# **UNIVERSIDADE FEDERAL DO RIO GRANDE ESCOLA DE QUÍMICA E ALIMENTOS PROGRAMA DE PÓS-GRADUAÇÃO EM ENGENHARIA E CIÊNCIA DE ALIMENTOS**

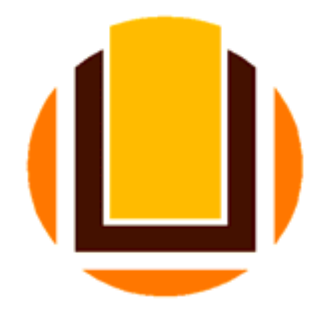

# **COMPARAÇÃO DA MEDIDA DE COR DE PESCADO ENTRE SISTEMA DE VISÃO COMPUTACIONAL E COLORÍMETRO CONVENCIONAL NO FRESCOR DO PESCADO**

# **ROSMER HUAMÁN VÁSQUEZ**

Carlos Prentice-Hernández Orientador

Rio Grande, RS 2015

# **COMPARAÇÃO DA MEDIDA DE COR DE PESCADO ENTRE SISTEMA DE VISÃO COMPUTACIONAL E COLORÍMETRO CONVENCIONAL NO FRESCOR DO PESCADO**

**ROSMER HUAMÁN VÁSQUEZ**

Dissertação apresentada como parte dos requisitos para a obtenção do título de mestre em Engenharia e Ciência de Alimentos

Orientador: Carlos Prentice-Hernández

Rio Grande, RS 2015

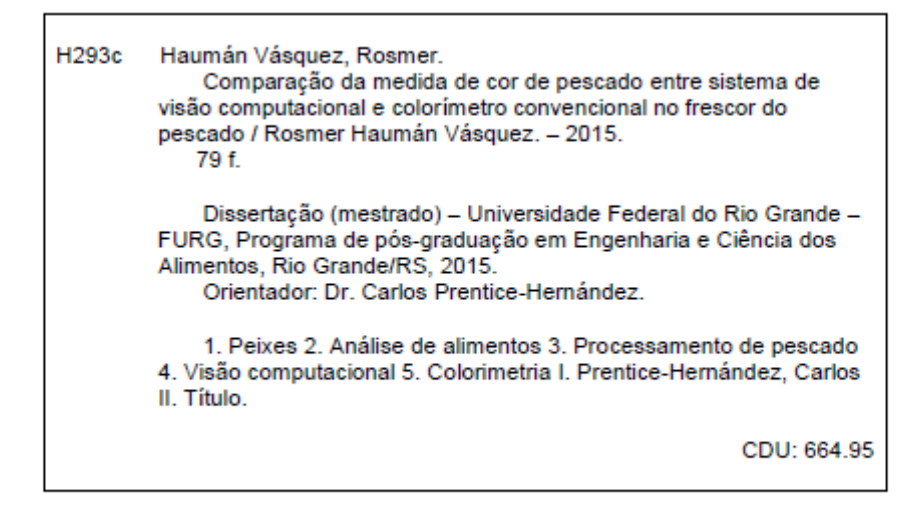

Catalogação na Fonte: Bibliotecário Me. João Paulo Borges da Silveira CRB 10/2130

# **COMPARAÇÃO DA MEDIDA DE COR DE PESCADO ENTRE SISTEMA DE VISÃO COMPUTACIONAL E COLORÍMETRO CONVENCIONAL NO FRESCOR DO PESCADO**

# **ROSMER HUAMÁN VÁSQUEZ**

Membros da banca examinadora

Prof. Dr. Carlos Prentice-Hernández Presidente e Orientador Universidade Federal do Rio Grande-FURG

\_\_\_\_\_\_\_\_\_\_\_\_\_\_\_\_\_\_\_\_\_\_\_\_\_\_\_\_\_\_\_\_\_\_\_\_\_\_\_\_\_\_\_\_\_\_\_\_\_\_

Prof. Dr. Luiz Antônio de Almeida Pinto Membro Titular Universidade Federal do Rio Grande-FURG

\_\_\_\_\_\_\_\_\_\_\_\_\_\_\_\_\_\_\_\_\_\_\_\_\_\_\_\_\_\_\_\_\_\_\_\_\_\_\_\_\_\_\_\_\_\_\_\_\_\_

Profa. Dr. Myriam de las Mercedes Salas-Mellado Membro Titular Universidade Federal do Rio Grande-FURG

\_\_\_\_\_\_\_\_\_\_\_\_\_\_\_\_\_\_\_\_\_\_\_\_\_\_\_\_\_\_\_\_\_\_\_\_\_\_\_\_\_\_\_\_\_\_\_\_\_\_

Prof. Dr. Caciano Pelayo Zapata Noreña Membro Titular Universidade Federal do Rio Grande do Sul-UFRGS

\_\_\_\_\_\_\_\_\_\_\_\_\_\_\_\_\_\_\_\_\_\_\_\_\_\_\_\_\_\_\_\_\_\_\_\_\_\_\_\_\_\_\_\_\_\_\_\_\_\_

Rio Grande 2015

H293c Haumán Vásquez, Rosmer. Comparação da medida de cor de pescado entre sistema de visão computacional e colorímetro convencional no frescor do pescado / Rosmer Haumán Vásquez. – 2015. 79 f. Dissertação (mestrado) – Universidade Federal do Rio Grande – FURG, Programa de pós-graduação em Engenharia e Ciência dos Alimentos, Rio Grande/RS, 2015. Orientador: Dr. Carlos Prentice-Hernández. 1. Peixes 2. Análise de alimentos 3. Processamento de pescado 4. Visão computacional 5. Colorimetria I. Prentice-Hernández, Carlos II. Título. CDU: 664.95

Catalogação na Fonte: Bibliotecário Me. João Paulo Borges da Silveira CRB 10/2130

**DEDICATÓRIA**

*A minha família*

# **AGRADECIMENTOS**

Um agradecimento muito especial aos professores e funcionários do Programa de Pós-graduação em Engenharia e Ciência de alimentos da Escola de Química e Alimentos da Universidade Federal do Rio Grande (FURG), de maneira muito especial ao meu orientador Professor Doutor Carlos Prentice-Hernández, por suas orientações claras e precisas e a sua motivação constante que fizeram possível à realização deste trabalho.

A meus colegas do Laboratório de Tecnologia de Alimentos (LTA) que sempre me motivaram a seguir adiante quando os momentos foram difíceis. Nosso fraterno agradecimento aos professores Doutores: Myriam de las Mercedes Salas-Mellado (FURG), Luiz Antônio de Almeida Pinto (FURG) por suas valiosas contribuições feitas durante a qualificação e Caciano Pelayo Zapata Noreña (UFRGS), por ter aceitado formar parte da banca examinadora da defensa da presente dissertação.

*"Se eu vi mais longe, foi por estar de pé sobre ombros de gigantes." Isaac Newton*

### **RESUMO**

A cor da superfície dos alimentos é o primeiro parâmetro de qualidade avaliado pelos consumidores, e é critico para a aceitação do produto, então a medição adequada da cor é uma importante ferramenta. Nesta pesquisa avaliou-se a variação da cor em corvina (*Micropogonias furnieri*) armazenada em gelo durante 16 dias; os parâmetros de luminosidade (L\*), valor cromático a\*, valor cromático b\*, variação total da cor (ΔE) e croma (C\*) foram obtidos por sistema de visão computacional, e por colorímetro Konica Minolta CR-400. O frescor da corvina baseada nas mudanças da cor das brânquias foi avaliado utilizando um sistema de visão computacional. Também se modelou a oxidação da mioglobina em files de burriquete (*Pogonias cromis*), utilizando os parâmetros de vermelho (valor a\* e R). Para registrar as mudanças da cor durante 57,6 h utilizou-se um sistema de visão computacional, a análise química realizou-se determinando a concentração de metamioglobina (%). Na avaliação da cor de corvina armazenada em gelo, o sistema de visão computacional mostrou diferenças significativas para L\*, a\*, ΔE e C\*, enquanto que o colorímetro mostrou diferenças significativas para L\* e ΔE, o único parâmetro que não apresentou diferenças entre instrumentos foi ΔE durante a avaliação da corvina armazenada em gelo. O coeficiente de correlação entre os parâmetros da cor (L\*, a\* e b\*) das brânquias da corvina armazenada em gelo pelo tempo de armazenamento foi de 0,9747. O sistema de visão computacional registrou as mudanças da cor em filés de burriquete e se modelaram as mudanças utilizando um modelo exponencial. O sistema de visão computacional mostrou ser mais sensível às mudanças da cor durante a avaliação da cor na corvina armazenada em gelo. É possível prognosticar o tempo de armazenamento da corvina em gelo em função da mudança da cor das brânquias. Assim, foi possível modelar a variação da mioglobina em filés de burriquete utilizando sistemas de visão computacional para registrar ditas mudanças. Os sistemas de visão computacional têm grande capacidade para registrar as mudanças da cor e é possível utiliza-los para avaliar os alimentos em função da cor.

**Palavras chaves**: Pescado, filés, sistema de visão computacional, cor, colorímetro, oxidação, mioglobina, metamioglobina, frescor de pescado.

## **ABSTRACT**

The surface color of the food is the first quality parameter estimated by the consumers and is critical to the acceptance of the product, and then the appropriate color measurement is an important tool. In this study we evaluated the color variation in Whitemouth croaker (*Micropogonias furnieri*) stored in ice for 16 days; the parameters L  $^*$ , a  $^*$ , b  $^*$ , C  $^*$  and  $\Delta E$ were obtained by computer vision system, and Konica Minolta colorimeter CR-400. The freshness of Whitemouth croaker based on the gills color changes were evaluated using a computer vision system. Also it was modeled the oxidation of myoglobin in files of Black drum (*Pogonias cromis*) using the red parameters (a \* value and R) to record the color changes during 2.4 days used a computer vision system, chemical analysis was done by determining the concentration of myoglobin (%). In the evaluation of color of Whitemouth croaker stored on ice, the computer vision system showed significant differences in  $L^*$ , a  $*$ ,  $\Delta E$  and  $C^*$ , while the colorimeter showed significant differences in L  $*$  and  $\Delta E$ ; the only parameter that not showed differences between instruments during the evaluation was ΔE of Whitemouth croaker stored on ice. The correlation coefficient between the color parameters  $(L^*, a^*$  and b  $*)$  of Whitemouth croaker gills stored on ice for storage time was 0.97. The computer vision system recorded the color changes in Black drum fillets and modeled the changes using a power law model. The computer vision system was more sensitive to color changes in the color evaluation corvine stored on ice. Whitemouth croaker determined whether the storage time of the stored ice according to the color change of the gills. Thus, it was possible to model the variation of myoglobin in Black drum fillets using computer vision systems to record such changes. The computer vision systems have great capacity to record the color changes and it can use them to evaluate the food by color.

**Keywords:** Fish, fillets, computer vision system, color, colorimeter, oxidation, myoglobin, metmyoglobin, fish freshness.

# **LISTA DE FIGURAS**

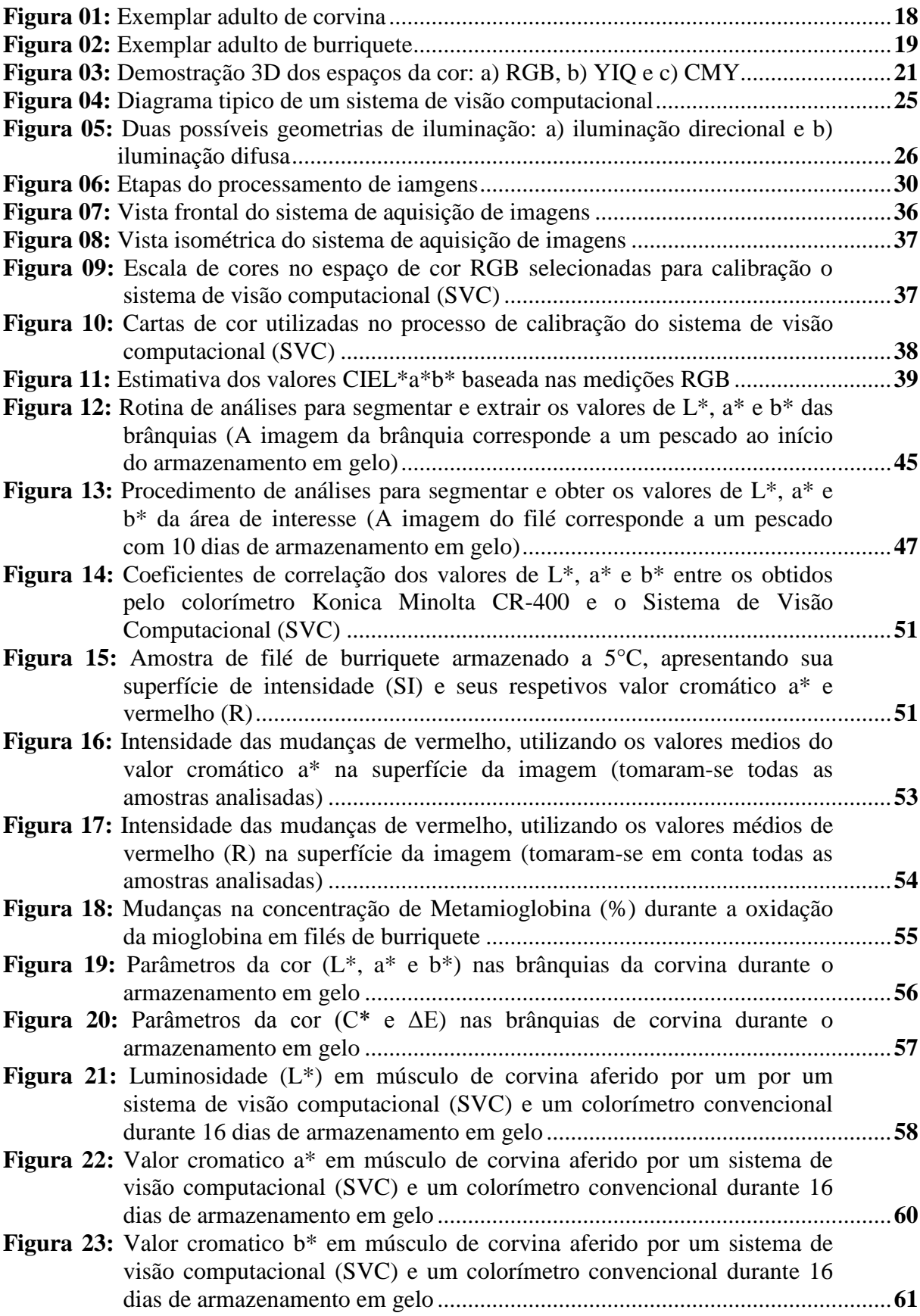

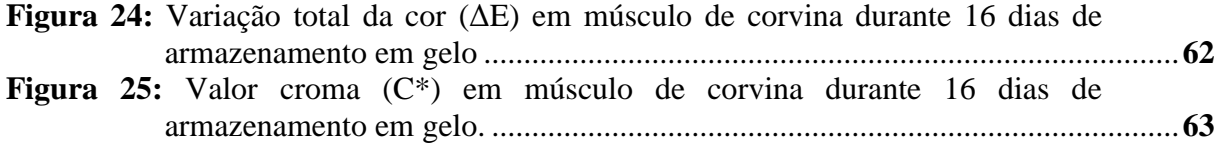

# **LISTA DE TABELAS**

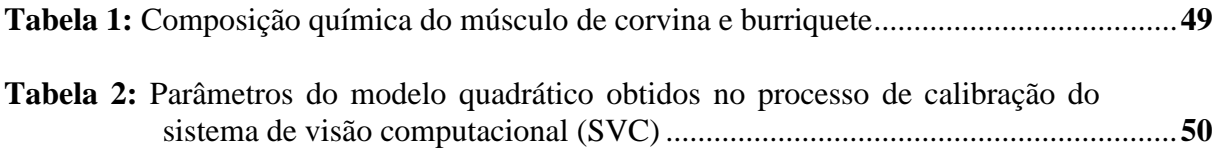

# **NOMENCLATURA**

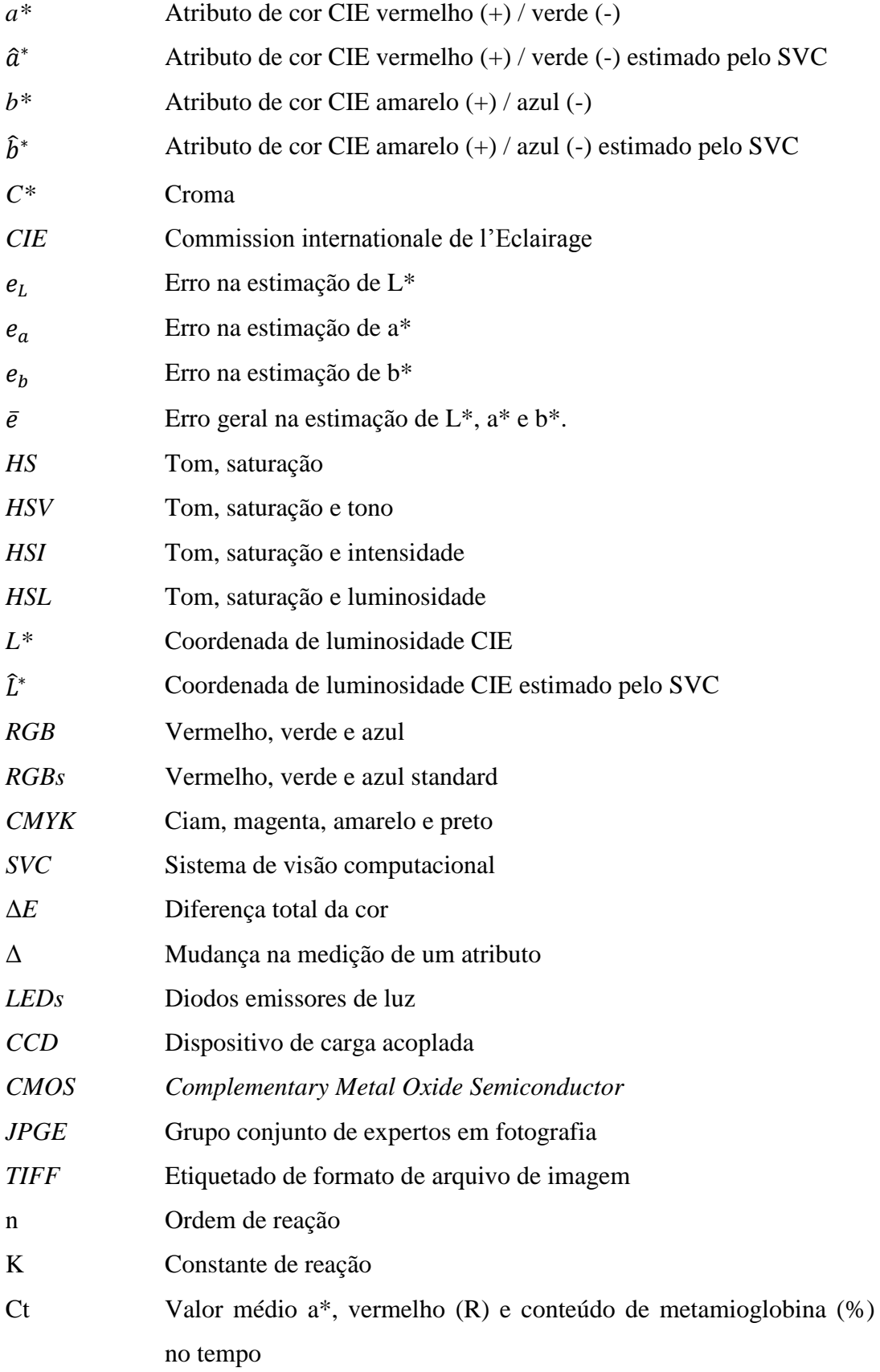

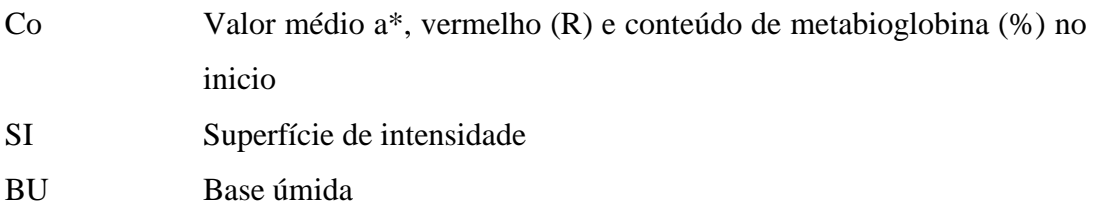

BS Base seca

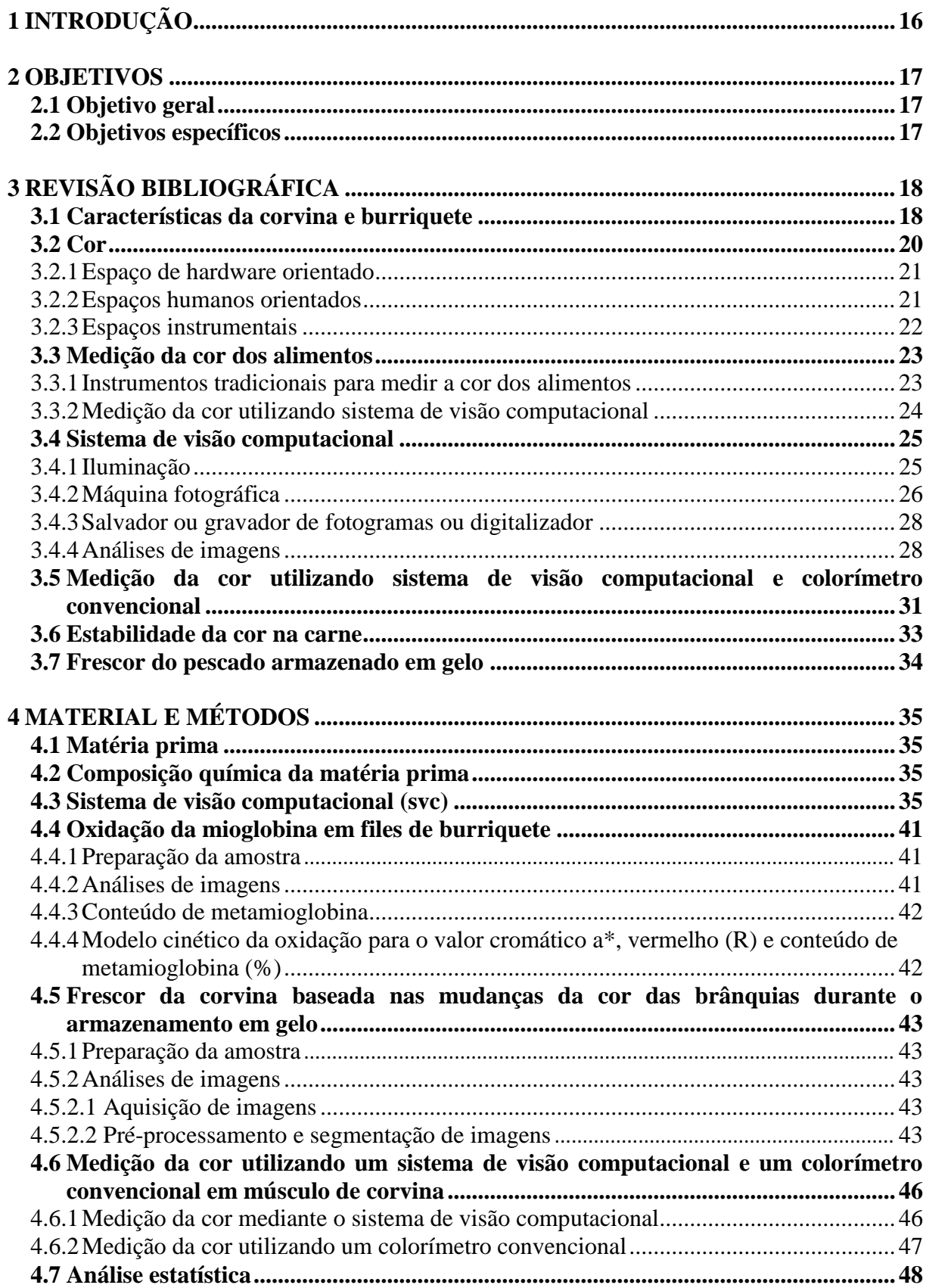

# **SUMÁRIO**

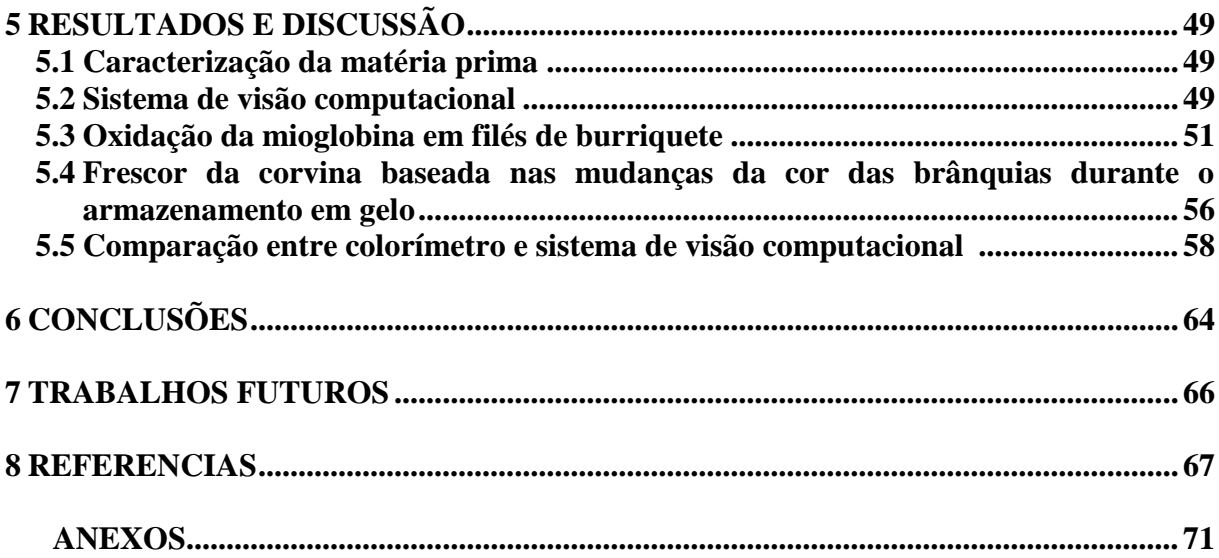

# **1 INTRODUÇÃO**

A cor da superfície dos alimentos é o primeiro parâmetro de qualidade avaliada pelos consumidores, e é crítico para a aceitação do produto [\(PATHARE,](http://link.springer.com/search?facet-author=%22Pankaj+B.+Pathare%22) [OPARA,](http://link.springer.com/search?facet-author=%22Umezuruike+Linus+Opara%22) [AL-SAID,](http://link.springer.com/search?facet-author=%22Fahad+Al-Julanda+Al-Said%22) 2013). A aparência dos alimentos é determinada, maiormente, pela cor de sua superfície e é a primeira sensação que os consumidores percebem e usam como uma ferramenta para aceitar o rejeitar os alimentos (LEON et al, 2006). A medição adequada da cor é uma importante ferramenta na investigação dos alimentos (YAGIZ et al, 2009). Devido à grande variabilidade e distribuição complexa da cor de um produto cárneo ou músculo, diferentes metodologias tem sido desenvolvidas com a finalidade de obter medições mais versáteis, rápidas e economicamente acessíveis.

O colorímetro e o sistema de visão computacional são os instrumentos mais utilizados para medir a cor dos alimentos, Autores como Oliveira e Balaban (2006) reportaram que encontraram diferenças significativas entre as medições realizadas com os dois instrumentos, durante a medição da cor de filés de esturjão armazenados em gelo durante 15 dias. Nos estúdios que comparam as medições entre instrumentos, na calibração dos sistemas de visão computacional utilizaram modelos com parâmetros conhecidos no processo de transformação de unidades RGB em *L\*a\*b\**. Leon et al. (2006) desenvolveram uma metodologia de caráter geral para obter os parâmetros dos modelos utilizados. Larrain, Schaefer, Reed (2008) reportaram que é possível medir a estabilidade cor da carne utilizando sistemas de visão computacional. O frescor do pescado armazenado em gelo pode ser avaliado em função da cor da pele, do filé, das brânquias, dos olhos, etc.

Girolami et al. (2013) utilizaram panelistas treinados para avaliar a cor da carne bovina, porco e frango a partir da cor gerada com os valores *L\*a\*b\** obtidos por um sistema de visão computacional e um colorímetro convencional, eles reportaram que existe diferenças entre os instrumentos, mais não existiu diferenças entre a imagem obtida por um sistema de computacional e a amostra real. Quevedo et al. (2013) avaliaram a estabilidade da cor vermelha da carne de porco, utilizando um sistema de visão computacional para registrar as mudanças. Dawlati et al. (2013) avaliaram o frescor de linguado armazenado em gelo em função das mudanças da cor dos olhos e brânquias, as mudanças da cor foram registradas por um sistema de visão computacional.

Assim, este estudo foi realizado para medir a cor de filés de pescado, comparando as respostas dadas por um sistema de visão computacional (SVC) e colorímetro Minolta CR-400, para avaliar o frescor do pescado.

## **2 OBJETIVOS**

## **2.1 Objetivo geral**

Medir a cor de filés de pescado, comparando as respostas dadas por um sistema de visão computacional (SVC) e por colorímetro Minolta CR-400, no frescor de pescado.

# **2.2 Objetivos específicos**

Construir um sistema de aquisição de imagens no laboratório.

Modelar a oxidação da mioglobina da carne em músculo de burriquete, utilizando parâmetros de vermelho (valores do valor cromático a\* e vermelho (R)).

Prognosticar o frescor de corvina durante o armazenamento em gelo baseado na mudança da cor das brânquias.

Determinar se o sistema de visão computacional e o colorímetro óptico mostram a variação total da cor e o valor croma em corvina durante 16 dias de armazenamento em gelo.

Determinar se existem diferenças estatisticamente significativas entre as respostas dadas pelo sistema de visão computacional e o colorímetro óptico para medir a cor de corvina durante 16 dias de armazenamento em gelo.

# **3 REVISÃO BIBLIOGRÁFICA**

#### **3.1 Características de corvina e burriquete**

# **Corvina**

A corvina é um pescado da clase Osteichthyes, subclase Actinopterygii, ordem Percomorfos, da família Scianidae. Possui corpo prateado, mais escuro no dorso, onde existem estrias oblíquas escuras acompanhando as séries de escamas, estendendo-se pouco abaixo da linha lateral. Apresenta nadadeira dorsal anterior com a margem enegrecida, e as demais nadadeiras claras com alguma pigmentação escura esparsa. A nadadeira caudal em exemplares adultos apresenta raios medianos um pouco mais desenvolvidos que os demais. Apresenta rastros relativamente curtos. As escamas são ctenóides no corpo e topo da cabeça, e cicloides no focinho, parte lateral da cabeça e opérculo. Possui alguns pares de pequenos barbilhões na mandíbula (MAGRO, CERGOLE, DEL BIANCO, 2000).

**Figura 1**: Exemplar adulto de Corvina.

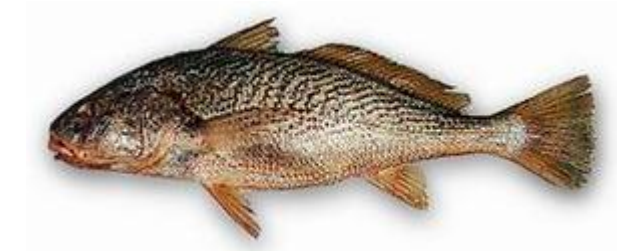

Fonte: Google imagens (www.google.com.br/search?q=corvina).

Posteriormente Vazzoler, Zaneki, Kamakami (1973) citaram que a corvina é uma espécie costeira, com habitat predominante na área entre 23° S e 28°S (Cabo Frio-RS a ilha de Santa Catarina-SC) pois essa região possui águas frias e muito produtivas. Isso ocorre devido às influencias da resurgência na região que vai de Cabo Frio a São Sebastião e as flutuações climáticas na região do norte de santos a Santa Catarina. Formam cardumes pequenos.

As características do habitat marinho da plataforma sudeste do Brasil, constituído principalmente por águas subtropicais, misturadas com águas tropicais e costeiras influem na morfologia do peixe afetando o seu crescimento e a sua reprodução. A temperatura é o principal fator limitante da produção, influindo diretamente na produção de ovos e na desova. A eclosão da desova coincide temporalmente, com o período de mais disponibilidade de alimentos; as massas de água e a sazonalidade determinam a duração do ciclo de produção do

plâncton, que serve de alimento para os peixes pequenos. Parte do alimento ingerido pelos peixes é utilizado como reserva de gordura para o inverno, época na qual o metabolismo do indivíduo se torna mais lento, com modificações no conteúdo de lipídios e proteínas ao longo do tempo. Em vista destas condições extremadamente favoráveis, essa espécie de peixe apresenta três períodos de desova ao longo do ano (KEHRIG, 1992).

Os períodos de reprodução ocorrem em épocas distintas ao longo da costa, provavelmente em função das condições ambientais, tanto abióticas (temperatura parece ser a mais importante) como biótica (disponibilidade de alimento adequado ás primeiras fases de desenvolvimento). As taxas de crescimento variam entre áreas, decrescendo de norte para sul. Estão relacionadas com desova e alimentação e fatores abióticos (ISSAC NAHUM; VAZZOLER, 1983).

Vazzoler (1991) observou também que todos os indivíduos da população atingiam a maturidade sexual com tamanho por volta de 450 mm ou 4 anos de idade. Observando, que os indivíduos com mais de 500 mm não constituem número representativo. Dessa forma, o comprimento total máximo apresentado na curva de crescimento na maturidade sexual para as corvinas é de 500 mm.

A corvina (*Micropogonias furnieri*) se adapta bem às variações sazonais de temperatura e salinidade apresentando boa adaptação fisiológica às variações ambientais (SAMPAIO, 2011).

# **Burriquete**

O burriquete (*Pogonias cromis*) é um pescado que pertence à família Scianidae. Corpo robusto, alto e pouco comprimido. Boca inferior, quase horizontal, dentes viliformes. Com 10-13 pares de barbilhões curtos, dispostos abaixo da margem da mandíbula. Margem do pré-opérculo lisa, sem serrilhas ou espinhos. Escamas ctenóides grandes no corpo, muito menores no peito, ciclóides na cabeça. Corpo acinzentado, ventre amarelado a esbranquiçado, dorso mais escuro, alguns têm o dorso quase negro (GOMES, DIAS, PAES, 2011).

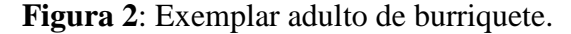

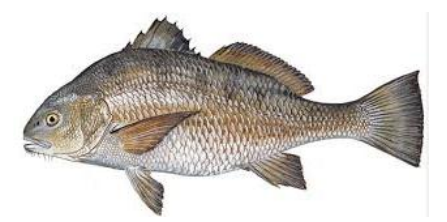

**Fonte**: Google imagens [\(www.google.com.br/search?q=burriquete\)](http://www.google.com.br/search?q=burriquete).

Encontrada em águas costeiras, especialmente onde há influência de grandes rios, sobre fundos de areia e lama. Ocorre do sul da Flórida, Estados Unidos, ao longo das Antilhas e norte da América do Sul até a Argentina (FIGUEIRO, MENEZES, 1987). É uma espécie demersal encontrada em águas costeiras. No sul do Brasil ocorre até 40 m de profundidade (GOMES, DIAS, PAES, 2011). Alcança mais de 1 m de comprimento, podendo pesar 30 kg. Em média, as mais comuns, medindo entre 40 e 70 cm de comprimento, podem pesar entre 4 e 10 kg (SZPILMAN, 1991).

Alimenta-se de organismos do fundo, principalmente crustáceos, moluscos e peixes. Devido ao hábito de formar grandes agregações próximas à costa, foi pescada em grandes quantidades no Rio Grande do Sul entre as décadas de 50 e 80. Houve um enorme declínio nas capturas pela sobrexplotação, praticamente não existindo mais captura no Rio Grande do Sul (GOMES, DIAS, PAES, 2011).

# **3.2 Cor**

A cor é uma resposta perceptual mental para o espectro visível da luz (distribuição da energia da luz versus comprimento de onda) refletida ou emitida por um objeto. Este sinal de resposta interage na retina do olho, e se transmite a continuação ao cérebro através do nervo óptico, o que faz que os humanos associem cores a estes sinais. Por tanto, a cor não é uma propriedade intrínseca do objeto, pois se trocamos a fonte de luz, a cor do objeto também muda (MELENDEZ-MARTINEZ, VICARIO, HEREDIA, 2005). A percepção da cor é um fenômeno muito complexo que depende da composição do objeto, iluminação, características de perceber dos olhos e o cérebro e dos ângulos de iluminação e visualização.

O olho humano distingue as cores de acordo às diferentes sensibilidades dos cones da retina à luz de diferentes longitudes de onda. Há três tipos de células fotorreceptoras da cor nas pessoas, com picos de sensibilidade a comprimentos de onda curta (azul, 420-440 nm) meia (verde, 530-540 nm) e longe (vermelho, 560-580nm). Numa sensação da cor não interessa o complexo que possa ser descrita, mediante três componentes da cor pelos olhos. Estes componentes, que se denominam como os valores tri estimulo, se produzem por três tipos de cones, baseados na medida em que cada um seja estimulado. O espaço da cor é uma representação matemática que associa valores tri estimulo com cada cor. Em geral, há três tipos de espaços de cor: o espaço de hardware orientado, o espaço humano orientado e o espaço instrumental. Alguns espaços de cor estão formulados para ajudar os humanos a selecionar cores e outros são formulados para facilitar o processamento de dados nos instrumentos (PATHARE, OPARA, AL-SAID, 2013).

#### **3.2.1 Espaço de hardware orientado**

Os espaços de hardware orientados são propostos para o processamento de hardware, tais como a aquisição e armazenamento de imagens. Eles podem detectar incluso uma pequena variação da cor e por tanto são populares na avaliação das mudanças da cor dos produtos alimentícios durante o processamento. O espaço de hardware orientado mais utilizado é o espaço RGB (vermelho, verde, azul), que está definido por coordenadas em três eixos, isto é, vermelho, verde e azul (WU, SUN, 2013) (Fig. 3). . Neste espaço de cor as máquinas fotográficas representam as cenas naturais. É importante destacar que o espaço da cor RGB depende do dispositivo, é dizer, diferentes dispositivos produzem diferentes valores RGB para os mesmos pixels numa cena (CUBERO et al, 2011).

**Figura 3:** Demonstração 3D dos espaços da cor: (a) RGB; (b) YIQ e (c) CMYK.

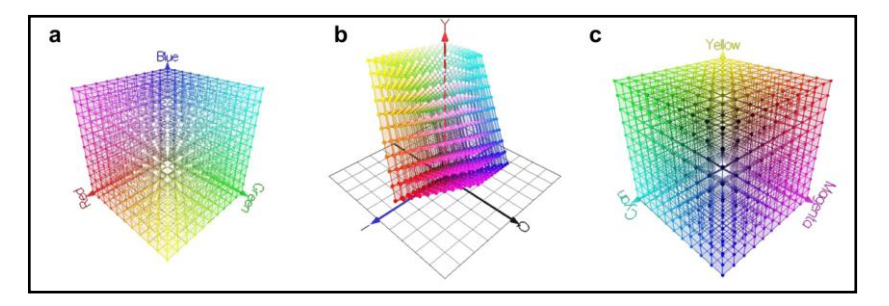

**Fonte**: Wu, Sun (2013).

Por esta razão, se tem desenvolvido diferentes tentativas de padronizar os valores, como o espaço da cor chamado de sRGB (STOKES. et al., 1996).

Os espaços da cor, YIQ (luminança, fase, quadratura) e CMYK (cian, magenta, amarelo, preto), se utilizam principalmente para a transmissão de televisão, e não são muito utilizados para medir a cor dos alimentos (WU, SUN, 2013).

### **3.2.2 Espaços humanos orientados**

Os espaços humanos orientados estão baseados nos conceptos de matiz, sombra e tom, que se definem por um artista em base às características de cor intuitiva. Em geral, os espaços humanos orientados estão baseados em matiz-saturação (HS), tais como: HSI (matiz, saturação, intensidade), HSL (matiz, saturação, luminosidade) e HSV (Matiz, saturação, valor). O tom é definido como o atributo de uma sensação visual acorde com uma área de aparência similar a uma das cores percebidas: vermelho, amarelo, verde, e azul, ou a uma combinação de dois deles. A saturação se define como o colorido de uma área julgada em proporção a seu brilho. Por outro lado, o brilho de uma área se define como a quantidade de luz emitida por uma fonte ou refletida por um objeto e a luminosidade se define como o brilho de uma área estudada, em relação com o brilho de uma área iluminada de maneira similar que, parece ser branca ou altamente transmissível. Á diferença do espaço RGB que utiliza a coordenada cuboide para definir a cor, os espaços baixados em HS se definem mediante as coordenadas cilíndricas. Isto Porque os espaços baseados em HS se desenvolvem com base no conceito da percepção visual dos humanos, suas medidas da cor são fáceis de usar e tem uma boa relação com a superfície visual dos alimentos. Isto tem sido demonstrado por um estudo no que o espaço HSV tinha um melhor rendimento que o espaço RGB na avaliação da aceitação de pizza (DU, SUN, 2005). Ainda, o espaço orientado da cor humana, como a visão humana, não são sensíveis a uma pequena variação da cor e, por conseguinte não são adequados para avaliar as mudanças da cor do produto durante o processamento.

## **3.2.3 Espaços instrumentais**

Os espaços instrumentais são utilizados pelos instrumentos. Muitos dos espaços instrumentais são padronizados pela Commission Internationale d'Eclairage (CIE), sob uma série de condições padrão (iluminantes, observadores e metodologia espectral). Não são como os espaços orientados da cor de *hardware*, que tem diferentes coordenadas para a mesma cor, por vários meios de saída, as coordenadas da cor de um espaço instrumental são as mesmas em todos os meios de saída. CIE XYZ é um espaço de cor definido matematicamente pela CIE em 1931, baseado na percepção fisiológica da luz. No espaço XYZ, um conjunto de três funções de coincidência, chamados coletivamente de observador padrão, se relacionam com os cones das cores vermelha, verde e azul do olho. Os espaços da cor XYZ propuseram-se para resolver o problema de que não é possível estimular um único tipo de cone e nenhum componente é utilizado para descrever o brilho percebido. Em este espaço, Y representa a luminosidade, em quanto que X e Z são dois componentes primários virtuais que representam à curva de sensibilidade dos cones as cores vermelha e azul. XYZ não representa a degradação da cor de uma matéria uniforme. Por esta razão, dois espaços de cor, CIE 1976 (L\*a\*b\*) ou denominado CIELAB e CIE 1976 (L\* u\* v\*) ou então CIELUV, que são a transformação não linear de XYZ, foram levados a cabo e se adotam em muitos instrumentos para medir a cor. Na medição da cor dos alimentos, o espaço da cor L\* a\* b\* é um dos mais utilizados devido à distribuição uniforme das cores, e por que é perceptualmente uniforme, isto é, a distância euclidiana entre duas cores diferentes correspondem aproximadamente à diferencia da cor percebida pelo olho humano (LEON et al, 2006).

## **3.3 Medição da cor dos alimentos**

A cor é uma medida importante para a compreensão e descrição de um objeto, que pode ser utilizado para a avaliação da qualidade e a inspeção dos produtos alimentícios. As medições da cor podem ser realizas pela inspeção visual (humana) ou pelos instrumentos tradicionais como o colorímetro óptico ou por instrumentos mais modernos como sistema de visão por computador (WU, SUN, 2013).

## **3.3.1 Instrumentos tradicionais para medir a cor dos alimentos**

Os instrumentos tradicionais, como o colorímetro óptico, se utilizam amplamente na indústria para medir a cor dos alimentos (BALABAN, ODABASI, 2006). Sob um ambiente específico de iluminação, estes instrumentos proporcionam uma medida quantitativa por simulação da maneira que o olho humano vê a cor de um objeto (MCCAIG, 2002). Os colorímetros tais como o Minolta; HunterLab e Dr. Lange, são utilizados para medir a cor das fontes primarias de radiação, que emitem luz, e das fontes secundarias de radiação, que refletem ou transmitem luz externa (MELENDEZ-MARTINEZ, VICARIO, HEREDIA, 2005; LEON et al, 2006). Então, os valores tri estímulo são obtidos opticamente, não matematicamente. As medições são rápidas e simples, e a calibração dos colorímetros se realiza usando azulejos padrão ao início da operação (OLIVEIRA, BALABAN, 2006).

Porém, apesar de que se consigam medições rápidas e simples, há desvantagens potenciais no uso de medições instrumentais tradicionais (BALABAN, ODABASI, 2006). Um problema é que as medições instrumentais tradicionais só medem a superfície da amostra que é uniforme e pequena. A zona de medição e o número de leituras para a obtenção de uma cor media precisa, são importantes para as medições instrumentais tradicionais (OLIVEIRA, BALABAN, 2006). Quando a superfície da amostra não tem uma distribuição homogênea da cor, a medição deve realizar-se várias vezes para cobrir toda a superfície, ainda assim, segue sendo difícil obter o mapa de distribuição da cor. Além disso, essa medição é pouco representativa, fazendo que a análises globais da superfície dos alimentos seja uma tarefa difícil. Outro problema é o tamanho e a forma da amostra. Se o tamanho da amostra é demasiado pequeno para cobrir a área de inspeção do instrumento, por exemplo, um grão de arroz, ou se a forma da área a ser medida não é redonda, por exemplo, camarão, suas medições da cor podem ser inexatas, a fazemos utilizando instrumentos tradicionais (WU, SUN, 2013).

Por outra parte, com a finalidade de obter uma caracterização detalhada de uma amostra de um alimento e de avaliar com maior precisão sua cor, se requer adquirir o valor da cor de cada ponto dentro da superfície da amostra para gerar o mapa da distribuição da cor (LEÓN et al, 2006). Este requisito não se logra possivelmente mediante o uso de instrumentos tradicionais. Isto tem incrementado a necessidade de desenvolver processos de medição da cor baseados em pixels de maneira automática na indústria de alimentos para substituir os métodos tradicionais, para obter uma rápida e não invasiva medição da distribuição da cor dos produtos alimentícios (WU, SUN, 2013).

## **3.3.2 Medição da cor utilizando sistema de visão computacional (SVC)**

O sistema de visão computacional (SVC) é a ciência que desenvolve bases teóricas de uma imagem observada, conjunto de imagens ou sequência de imagens (GUNASEKARAN, 1996; DU, SUN, 2006). Numa inspeção técnica, a avaliação através de meios eletrônicos para perceber e avaliar uma imagem, o sistema de visão por computador tem uma vantagem de ser rápida, consistente e objetiva, não invasiva e econômica. Nos sistemas de visão computacional, a cor é a informação primaria e se armazena em pixels numa imagem digital. O sistema de visão computacional extrai a informação quantitativa da cor das imagens digitais mediante o uso do processamento e análises da imagem, resultando no logro de uma medição rápida da cor e sem contato (WU, SUN, 2013).

Nos últimos anos, os sistemas de visão computacional se têm utilizado para medir objetivamente os atributos da cor e outras características dos alimentos (CUBERO et al, 2011; QUEVEDO, AGUILERA, PEDRESCHI, 2010). Uma diferença significativa entre o sistema de visão computacional e a colorímetria convencional é a quantidade de informação espacial proporcionada. A alta resolução espacial dos sistemas de visão computacional permite analisar todos os pixels da superfície, calcular o valor médio e o desvio padrão da cor, medir formas irregulares, selecionar uma região de interesse, inspecionar mais de um objeto ao mesmo tempo, gerar o mapa da distribuição da cor e proporcionar um registro permanente, mantendo a imagem (BALABAN, ODABASI, 2006; LEON et al, 2006 ).

A aquisição e análise de imagens são duas etapas fundamentais para a medição da cor utilizando sistemas de visão computacional. A aquisição das imagens requer um desenho escrupuloso do sistema de captura das imagens e a operação cuidadosa para obter imagens com alta qualidade. A análise incluiu numerosos algoritmos e métodos que dependem do tipo de aplicação (KRUTZ et al, 2000). A medição da cor utilizando sistemas de visão por computador tem a vantagem de ser mais rápida, consistente, precisa e rentável, pelo que pode aperfeiçoar o controle de qualidade. Também pode reduzir a inconsistência humana e a subjetividade (WU, SUN, 2013).

## **3.4 Sistema de visão computacional**

Segundo Quevedo, Aguilera, Pedreschi (2010), um sistema de visão computacional em geral consta de cinco componentes básicos: a iluminação, uma máquina fotográfica digital, um cartão de captura de imagens (captura de imagens ou digitalizador), hardware e um software para processar as imagens (Fig. 4).

**Figura 4:** Diagrama típico de um sistema de visão computacional (SVC).

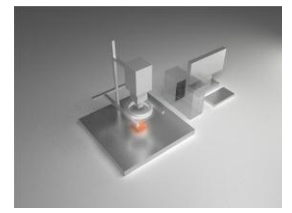

**Fonte:** Wu, Sun, (2013).

## **3.4.1 Iluminação**

Como um requisito prévio na aquisição de imagens, a iluminação pode afetar em grande medida a qualidade da imagem adquirida. Diferentes iluminantes podem produzir diferentes estímulos, ainda quando se utilize a mesma máquina fotográfica (WU, SUN, 2013).

Um bom sistema de iluminação deve proporcionar uma radiação uniforme em toda a cena, evitando a presença de brilho e sombra, e deve ser estável no tempo. Se a cena não esta iluminada adequadamente, além de aumentar a confusão, será necessário realizar o processamento das imagens, aumentando assim o tempo requerido para analisar cada imagem (CUBERO et al, 2011).

Um sistema de iluminação bem desenhado pode melhorar a precisão, reduzir o tempo e a complexidade das posteriores etapas de processamento de imagens, levar ao êxito da análise de imagens e reduzir o custo de um sistema de processamento de imagens (DU, SUN, 2004).

As lâmpadas fluorescentes e as incandescentes são duas iluminantes amplamente utilizadas em sistemas de visão computacional, ainda também há outras fontes de luz, como os diodos emissores de luz (LEDs). O espectro de emissão da fonte de luz é fundamental para uma adequada aquisição das imagens. As lâmpadas fluorescentes são validas para aplicações onde a luz visível é importante (por exemplo, a medição da cor). A luz fluorescente proporciona uma dispersão mais uniforme da luz desde a superfície de emissão e produz uma iluminação mais intensa em comprimento de onda mais específico; é utilizada em muitas aplicações de sistemas de visão computacional (ABDULLAH, 2008). As lâmpadas

incandescentes emitem mais radiação infravermelha, mas normalmente geram uma grande quantidade de calor, e podem ser consideradas fontes pontuais e tem uma temperatura de cor muito baixa, o que supõe um inconveniente importante para as aplicações baixadas na cor. Atualmente, os sistemas de iluminação baseados em LED são cada vez mais econômicos e frequentes (WU, SUN, 2013). Normalmente tem um baixo consumo de energia, são robustos e produzem pequenas quantidades de calor, mais por outro lado, são muito direcionais e sua potência luminosa é bastante limitada (CUBERO et al, 2011).

Além do tipo da fonte luminosa, a disposição do iluminante também é importante. Há duas geometrias comumente utilizadas para os iluminantes, é dizer, a iluminação direcional e a iluminação difusa (Fig. 5). A iluminação direcional tem uma geometria muito simples e è amplamente utilizada para os fines gerais, especificamente para amostras com superfícies planas. Esta geometria foi utilizada por Quevedo, Aguilera, Pedreschi (2010) para assignar pontuação a files de salmão. Por outro lado, a iluminação difusa è muito adequada para as aplicações de alimentos que tenham uma forma esférica, já que proporciona praticamente 180° de iluminação difusa.

**Figura 5:** Duas possíveis geometrias de iluminação: a) iluminação direcional e b) iluminação difusa.

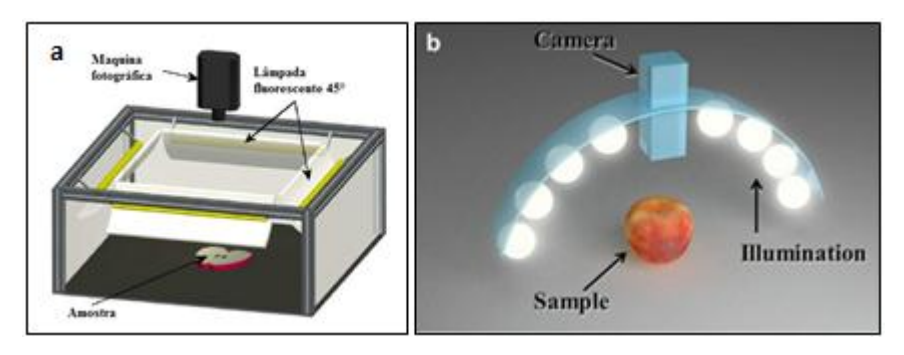

**Fonte**: Cubero et al. (2011); Wu, Sun (2013)

O sistema de iluminação se pode desenhar e configurar de forma especifica. Por isso, è o pesquisador quem deve decidir como desenhar e posteriormente construir o sistema de iluminação, dependendo particularmente da aplicação e da geometria do objeto que será estudado.

# **3.4.2 Máquina fotográfica**

As máquinas fotográficas são dispositivos utilizados para adquirir as imagens, convertendo a luz que recebem da cena em sinais eletrônicas (WU, SUN, 2013). As máquinas fotográficas mais populares estão baseadas em CCD (dispositivo de carga acoplada), que consistem numa série de sensores (pixels), cada um deles está composto por uma fotocélula e um condensador (PETERSON, 2001). A carga adquirida pelo condensador depende da quantidade de luz recebida pela fotocélula. Estas cargas se convertem em tensão elétrica e posteriormente em sinais de vídeo. Algumas máquinas fotográficas se baseiam num CCD (dispositivo de carga acoplada) linear, composto por uma matriz unidirecional de sensores que adquirem uma estreita faixa da cena. Estas máquinas fotográficas são conhecidas como máquinas de escaneo linear, são adequadas para aplicações onde a máquina fotográfica se move sobre o objeto, de modo que a imagem completa de sua superfície se adquire gradualmente, linha por linha. Porém, as máquinas fotográficas matriciais são as mais utilizadas em aplicações comerciais. Estas adquirem uma cena usando um CCD (dispositivo de carga acoplada) em forma de matriz de duas dimensões (CUBERO et al, 2011). As máquinas fotográficas de cor podem ser construídas com um único CCD (dispositivo de carga acoplada) de cor, composto por pixels que são sensíveis às bandas primarias vermelha, verde e azul (RGB), mais também estão disponíveis máquinas fotográficas mais sofisticadas de maior qualidade com três CCD (dispositivo de carga acoplada). Nestas máquinas fotográficas, a luz que entra pela lente principal se divide em três feixes de luz mediante uma série de lentes e espelhos, o que gera três cópias da cena, uma se dirige a um filtro vermelho, outra a um filtro verde e a terceira a um filtro azul. A continuação de cada filtro há um sensor CCD (dispositivo de carga acoplada) monocromático, pelo que cada uma adquire um dos sinais RGB individuais. As máquinas fotográficas mais recentes estão baseadas em CMOS (*Complementary Metal Oxide Semiconductor*). O aumento da densidade de sensores na integração dos semicondutores tem permitido que esta tecnologia se estenda rapidamente. Estes sensores têm um menor consumo de energia e menores custos de fabricação, pelo que atualmente se acoplam de maneira generalizada em câmaras web e dispositivos moveis (WU, SUN, 2013).

A respeito do formato das imagens, se estas tem que ser armazenadas para seu posterior processamento, o formato onde se guardam pode afetar o posterior processamento das imagens. Os formatos de compressão como JPGE (*Joint Photographic Experts Group*) se aproveitam das limitações inerentes do olho humano para descartar a informação não apreciável, o que os faz úteis em aplicações onde o tamanho da memória de armazenamento é relevante, porém, este formato reduz a informação disponível nas imagens e gera certo ruído que pode complicar o posterior tratamento das imagens. Os formatos que não reduzem a qualidade da imagem, tais como TIFF (*Tagged Image File Format*) é recomendável para aplicações onde esta perda de informação é um fator importante. Nas aplicações em línea não requerem do armazenamento das imagens, elas se adquirem, processam e descartam ao instante (CUBERO et al, 2011).

## **3.4.3 Salvador ou gravador de fotogramas ou digitalizador**

Além da iluminação e da máquina fotográfica, a captura de imagens è outro hardware que se deve considerar para a aquisição de imagens. Quando só se dispõem de máquinas fotográficas análogas, os capturadores de fotogramas proporcionam as funções de digitalização, a sincronização, o formato de dados, armazenamento local, e a transferência de dados desde a máquina fotográfica ao computador para gerar uma imagem de mapa de bits.

Um marco da cartão-capturador típico utilizado para as máquinas análogas dispõe de elementos de acondicionamento de sinal, um convertedor análogo / digital, uma placa de consulta, uma memória intermédia de imagens e uma interface intermédia de PCI. Hoje em dia, as máquinas digitais se utilizam geralmente em aplicações de alta gama. Estas máquinas fotográficas não necessitam de captura de imagens para a digitalização (WU, SUN, 2013). Gravador de fotogramas tampouco è necessário para transferir dados da máquina fotográfica ao computador. Como alternativa, estão disponíveis máquinas fotográficas como a máquina fotográfica-Link, USB, Ethernet e IEEE 1394 ("*FireWire*") interfaces que simplificam a conexão a um PC (CUBERO et al, 2011). Porém, os capturadores de fotogramas seguem vivos, mais são diferentes do que eram. Seu papel na atualidade tem-se convertido em muito mais amplo e não só serve para a captura de imagens e transferência de dados. Os capturadores de fotogramas modernos agora incluem muitas das características especiais, tais como o controle da aquisição (entrada de disparo e saída estroboscópica), formato da imagem, correção e processamento de imagens tais como filtros de Bayer inversão, autenticação e filtrado de imagem e comunicações com o seguimento dos resultados (CUBERO et al, 2011)

## **3.4.4 Análises de imagens**

Uma vez que se adquire a imagem de um objeto, se processa e analisa para a extração de características. O pré-processamento melhora a qualidade da imagem mediante a eliminação do ruído, o processamento intermédio implica fundamentalmente a segmentação da área de interesse da imagem e o processamento de alto nível que implica a descrição da área de interesse e a construção de um modelo preditivo de essas características (BROSNAN, SUN, 2004; DU, SUN, 2004).

Os passos fundamentais em processamento de imagens digitais se apresentam na Figura 6. O primeiro passo no processo é a aquisição de imagens, isto é, adquirir uma imagem digital. Para fazer isso, necessitamos de um sensor para imageamento e a capacidade de digitalizar o sinal produzido pelo sensor. Como discutido com alguns detalhes na Seção 3.4.2, o sensor poderia ser um CCD (Dispositivo de Carga Acoplada) o um CMOS (*Complementary Metal Oxide Semiconductor*). Se a saída da máquina fotográfica ou outro sensor de imageamento não se encontra na forma digital, um conversor análogo-digital a digitaliza. A natureza do sensor e da imagem que ele produz são determinados pela aplicação.

Após a obtenção de uma imagem digital, o próximo passo trata de pré-processar aquela imagem, as imagens capturadas pela máquina fotográfica CCD (Dispositivo de Carga Acoplada) ou CMOS (*Complementary Metal Oxide Semiconductor*) estão sujeitas a diversos tipos de ruídos. Estes ruídos podem degradar a qualidade de uma imagem, e posteriormente, não podem proporcionar a informação correta para o posterior processamento da imagem. Com a finalidade de melhorar a qualidade de uma imagem, as operações de préprocessamento devem ser executadas para remover ou reduzir o ruído e degradações sofridas pela imagem durante a aquisição. O propósito do pré-processamento é melhorar os dados da imagem, suprime as distorções indesejadas e melhora algumas características da imagem que são importantes para seu posterior processamento e cria uma imagem mais adequada que a original para uma aplicação específica (WU, SUN, 2013).

O filtro *gaussian* é um dos mais utilizados em pré-processamento de imagens, é um filtro de domínio espacial linear, o termino domínio refere-se ao agregado de pixels que compõem uma imagem, e métodos no domínio espacial são procedimentos que operam diretamente sobre estes pixels. Funções de processamento de imagens no domínio espacial podem ser expressadas como:

$$
g(x, y) = T[f(x, y)] \tag{1}
$$

Onde  $f(x,y)$  é a imagem de entrada,  $g(x,y)$  é a imagem processada, T é um operador sobre f, definido sobre alguma vizinhança de (x,y). Além disso, T pode também operar sobre um conjunto de imagens de entrada, tal como no desempenho de somas pixel a pixel de M imagens para redução de ruído (GONZALES e WOODS, 2010).

No MATLAB ® R2012a este filtro se obtém utilizando a função *fspecial*, que gera uma mascara de filtro, W, usando a seguinte nomenclatura:

 $W = f \text{special}$  ("gaussian",  $[r c]$ , sig)

Onde rxc é o tamanho do filtro e *sig* (positivo) o desvio padrão, são os parâmetros do filtro. Os parâmetros por defeito são 3x3 e 0,5.

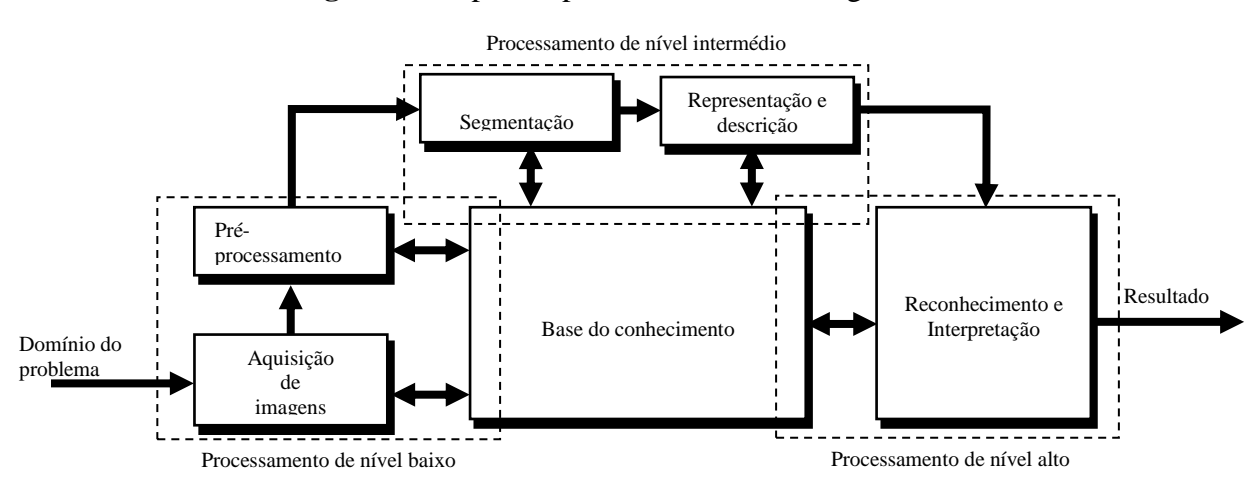

**Figura 6**: Etapas do processamento de imagens.

**Fonte**: Gonzales e Woods, 2010

A segmentação de uma imagem é particionar a imagem em seus constituintes, que é uma tarefa difícil devido à riqueza da informação visual da imagem. A eliminação do fundo deveria ser bastante simples, mais a eliminação de sub-regiões não úteis de um objeto pode ser mais complicada. Idealmente, um processo de segmentação deve ser totalmente automático de modo que possa proporcionar dados de forma objetiva e consistente. O principal tipo de algoritmos de segmentação que se encontra em aplicações de qualidade de alimentos é a umbralização, baseado em regiões (PATHARE, OPARA, AL-SAID, 2013).

A escolha de uma representação é apenas parte da solução para transformar dados inicias numa forma adequada para o subsequente processamento computacional. Um método para descrever os dados também deve ser sofisticado, de forma que as características de interesse sejam enfatizadas. O processo de descrição, também chamado seleção de características, procura extrair características que resultem em alguma informação quantitativa de interesse o que sejam básicas para discriminação entre classes de objetos (GONZALES e WOODS, 2010).

A última etapa no processamento de imagens envolve reconhecimento e interpretação. Reconhecimento é processo que atribui um rotulo a um objeto, baseado na informação fornecida pelo seu descritor. A interpretação envolve a atribuição de significado a um conjunto de objetos reconhecidos (GONZALES e WOODS, 2010).

### **3.5 Medição da cor utilizando sistema de visão computacional e colorímetro**

Na atualidade existe um interesse de demonstrar que não existem diferenças estatisticamente significativas entre um colorímetro convencional e um sistema de visão computacional, para medir a cor dos alimentos.

Oliveira e Balaban (2006) compararam a eficiência de um sistema de visão computacional e um colorímetro para medir a cor de filés de esturjão do Golfo de México durante 15 dias de armazenamento em gelo. Com a finalidade de fazer a comparação, se calcularam os valores de  $\Delta E$  a partir dos valores de L<sup>\*</sup>a<sup>\*</sup>b<sup>\*</sup> medidos utilizando o sistema de visão computacional e o colorímetro. Os valores de  $\Delta E$  determinados utilizando o sistema de visão computacional mostraram mudanças da cor com o tempo de armazenamento, que estavam de acordo com leves câmbios da cor observados visualmente nas imagens dos filés de esturjão. Porém, foi difícil encontrar tal câmbio da cor mediante o colorímetro. Por outra parte, não houve diferença estatística dos valores de  $\Delta E$  (P<0.05) entre os instrumentos, exceto para o dia zero. A diferença poderia ser devido aos diferentes iluminantes que se utilizaram: D65 com uma temperatura da cor de 6504 K, para o colorímetro, e D50 com uma temperatura da cor de 5000K, para o sistema de visão computacional.

Em outro trabalho, Larrain, Schaefer, Reed (2008) utilizaram o sistema de visão computacional para estimar as coordenadas de cor CIE de carne bovina em comparação com um colorímetro. Em seu trabalho, CIEL\*a\*b\* mediram-se usando um colorímetro (Minolta CR-300, Osaka, Japão) com uma abertura de 1 cm, iluminante C e um ângulo de visão de 2°. Os valores de RGB obtidos com o sistema de visão computacional se converteram primeiro em XYZD65 usando a matriz de transformação:

$$
\begin{bmatrix} X_{D65} \\ Y_{D65} \\ Z_{D65} \end{bmatrix} = \begin{bmatrix} 0,4125 & 0,3576 & 0,1804 \\ 0,2127 & 0,7152 & 0,0722 \\ 0,0193 & 0,1192 & 0,9503 \end{bmatrix} X \begin{bmatrix} R \\ G \\ B \end{bmatrix}
$$
 (2)

A continuação, o XYZD65 obtido se converteu em XYZ usando a matriz de transformação Bradford:

$$
\begin{bmatrix} X_C \\ Y_C \\ Z_C \end{bmatrix} = \begin{bmatrix} 1,0095 & 0,007 & 0,0128 \\ 0,0123 & 0,9847 & 0,0033 \\ 0,0038 & -0,0072 & 1,0892 \end{bmatrix} X \begin{bmatrix} X_{D65} \\ Y_{D65} \\ Z_{D65} \end{bmatrix}
$$
(3)

Por ultimo, o  $XYZ_C$  se converteu em CIEL\*a\*b\* utilizando as seguintes equações:

$$
L^* = 116^*(Y/Y_n)^{1/3}
$$
  
\n
$$
a^* = 500^*[(X/X_n)^{1/3} - (Y/Y_n)^{1/3}]
$$
  
\n
$$
b^* = [(Y/Y_n)^{1/3} - (Z/Z_n)^{1/3}]
$$
\n(4)

Onde Xn, Yn e Zn são os valores de X, Y e Z para o iluminante utilizado, neste estudo foram os seguintes 0,973, 1,000 e 1,161 respectivamente. Também  $(X/Xn)^{1/3}$  foi substituído por  $[7,787*(X/Xn) + 16/116]$  se X/Xn estava por abaixo de 0,008856;  $(Y/Yn)^{1/3}$ foi substituído por  $[7,787*(Y/Yn) +16/116]$  se Y/Yn estava por abaixo de 0,008856; e  $(Z/Zn)^{1/3}$  foi substituído por [7,787\*(Z/Zn) +16/116] se Z/Zn estava por abaixo de 0,008856. Quando se transformaram os valores de L\* a\* b\*, se calcularam o ângulo de tono e croma a partir de a\* e b\*. As regressões entre o colorímetro e o sistema de visão computacional para a\*, ângulo de tono e croma tinham valores de  $R^2$  de 0,96, 0,94 e 0,93, enquanto que para L\* e  $b^*$  só tinham valores de  $R^2$  de 0,58 e 0,56. Neste trabalho se tem a desvantagem que o modelo de transformação da cor, do espaço RGB ao CIEL\*a\*b\*, nas equações 2, 3 e 4 são parâmetros que não são calculados num processo de calibração, isto é, se utilizou um modelo absoluto com parâmetros conhecidos.

Yagiz et al. (2009) mediram a cor de filés de salmão irradiado do Atlântico, utilizando um colorímetro Minolta CR-200 e um sistema de visão computacional (SVC). Os instrumentos mostraram diferenças estatisticamente significativas ( $p<0.05$ ). As diferenças entre o sistema de visão computacional e o colorímetro neste estudo Yagiz et al.(2009) foram similares aos dados reportados por Oliveira, Balaban (2006). Porém, à diferença de Oliveira, Balaban (2006) utilizaram diferentes iluminantes, Yagiz et al. (2009) utilizaram o mesmo iluminante, além disso, D65 com uma temperatura da cor de 6504 K, para ambos os instrumentos. Além disso, a placa de cor vermelha padrão que se utilizou para a calibração tinha valores similares de L\*, a\*, b\*. Yagiz et al. (2009) não reportaram que tipo de modelo utilizaram para a transformação da cor, do espaço RGB ao CIEL\*a\*b\*.

Girolami et al. (2013) utilizaram um colorímetro Minolta CR-400 e um sistema de visão computacional para medir a cor do músculo de 15 animais para cada uma das três espécies seguintes: bovino (longíssimos dorsi, semimembranoso e semitendinoso), porco (longíssimos dorsi) e frango (peitoral maior), encontrando-se diferenças estatisticamente significativas entre os dois instrumentos. Para o processo de transformação da cor, os autores

Girolami et al. (2013) utilizaram o software Adobe Photoshop CS3 que tem um modelo com parâmetros conhecidos.

Nestes trabalhos, os processos de transformação do espaço da cor, utilizam-se modelos absolutos com parâmetros conhecidos. Os parâmetros não se estimaram num processo de calibração. Segundo Leon et al. (2006) os parâmetros dos modelos variam de um caso para outro, porque RGB è um espaço de cor não absoluto, isto é, a medição da cor RGB depende de fatores externos (a sensibilidade dos sensores da máquina fotográfica, a iluminação, etc). Ilie e Welch (2005) informaram que a maioria das máquinas fotográficas (incluso do mesmo tipo) não apresenta uma resposta coerente. Leon et al. (2006) apresentaram um modelo quadrático para o processo de transformação da cor de RGB ao espaço CIEL\*a\*b\*, os parâmetros deste modelo são calculados durante o processo de calibração, ademais considera a interação de RGB durante a transformação da cor.

#### **3.6 Estabilidade da cor na carne**

A cor da carne fresca é uma importante propriedade, influenciando o valor de mercado e a decisão da compra do consumidor. Os dados da estabilidade de cor da carne fresca dão uma ideia de preferência a possíveis consumidores baseados na aparência do produto (QUEVEDO et al, 2013). A aparência da carne e dos produtos cárneos é um tópico complexo que envolve a genética do animal, condições ante e post mortem, química do musculo, muitos fatores relacionados com o processamento, embalagem, distribuição, armazenamento, e preparação final para o consumo (MANCINI, HUNT, 2005).

A cor da carne, maiormente depende da mioglobina presente no sarcoplasma das fibras musculares. Está proteína é um composto químico instável. Quando a disponibilidade de oxigeno é alta, ela muda a oximioglobina dando uma coloração vermelha brilhante a carne. Pelo contrário se a concentração de oxigeno é baixa uma reação de oxidação acontece e se forma a metamioglobina de coloração marrom. As reações mencionadas anteriormente são reversíveis em relação à quantidade de oxigeno presente na superfície da carne (GIROLAMI et al, 2013).

A medição e posterior avaliação da cor da carne podem ser medidas com um indicador químico (metamioglobina) ou por avaliação física utilizando espaços de cor, exemplo CIEL\*a\*b\* que tem três parâmetros cromáticos: L\* é o componente da luminosidade. O valor a\* mede a vermelhidão e o valor b\* a cor amarela (QUEVEDO et al, 2013). Contudo, no caso da carne vermelha, o espaço de cor RGB pode ser usado por que tem um parâmetro associado com a vermelhidão (o valor R\*) (QIN, TANG, 2010). Segundo Larrain, Schaefer, Reed (2008) os sistemas de visão por computador podem ser utilizados para avaliar a descoloração da carne. Sistemas de visão computacional são usados para analisar correlações entre os parâmetros de cor, determinados por sistemas de visão computacional e métodos físico-químicos (ZHENG, SUN, ZHENG, 2006).

## **3.7 Frescor do pescado armazenado em gelo**

Os fatores mais importantes para reduzir a alteração do pescado fresco são o tempo e a temperatura. O método mais simples, o mais efetivo e, com frequência, o mais barato para baixar a temperatura é cobrir o pescado com gelo moído (CONNELL, 1988).

Está muito bem documentado que o frescor é a principal característica da qualidade dos produtos do mar (ALASALVAR et el, 2011) sendo uma propriedade positiva muito bem avaliada pelos consumidores (REHBEIN, OEHLENSCHLAGER, 2009). Existem muitos fatores que afetam a vida útil do pescado, por exemplo, os métodos de pesca, o manuseio, o sacrifício, o eviscerado, as condições de armazenamento, a idade do pescado, etc. Estas são as principais razões de porquê determinar a vida útil de pescado é complexo e condições especiais são requeridas durante a avaliação do frescor de pescado (NOLLET, TOLDRA, 2010). Os processos químicos e microbiológicos; por exemplo, mudanças nas frações de lipídios e proteínas, a formação de amina biogénica e hipoxantina são principalmente os responsáveis pela deterioração do pescado fresco (REHBEIN, OEHLENSCHLAGER, 2009). De acordo com Nollet e Toldra (2010), o frescor do pescado pode ser determinado utilizando diferentes métodos (método do índice de qualidade (QIM)), métodos físicos (análises de textura, nariz eletrônica, espectroscopia refractante de infravermelho cercano, etc), métodos químicos e bioquímicos (bases voláteis nitrogenadas totais, trimetilamina, pH, etc) e métodos microbiológicos (contagem total em placa de carga bacteriana).

A cor é um dos mais importantes atributos de qualidade de pescado devido a sua relação com o frescor dos produtos, além disso, tem um efeito direto na percepção do consumidor (LAWLESS, HEYMANN, 2010). Os alimentos são susceptíveis à deterioração da cor disminuindo o frescor.

Portanto, os sistemas de visão por computador adquirem e analisam as imagens de uma cena real para obter informação ou controlar os processos (BROSNAN, SUN, 2004), podem ser utilizados como um método de inspeção rápido, consistente e objetivo. Os sistemas de visão computacional podem ser utilizados para determinar o frescor de pescado armazenado em gelo, registrando as mudanças da cor em brânquias, olhos, pele, filé, etc.
# **4 MATERIAL E MÉTODOS**

#### **4.1 Matéria prima**

Foram utilizadas as espécies corvina (*Micropogonias furnieri*) e burriquete (*Pogonias cromis*), os pescados foram obtidos de um provedor local (Associação de Pescadores da Vila São Miguel (APESMI), Rio Grande, Brasil). Os pescados foram imediatamente transportados ao Laboratório de Tecnologia de Alimentos (LTA) da Universidade Federal de Rio Grande (FURG) em caixas de isopor com gelo. No laboratório nove unidades de corvina foram acondicionadas em gelo por 16 dias, o gelo foi trocado cada 24 horas para dificultar contato direto entre o pescado e a agua acumulada. Para prognosticar o frescor da corvina em função das mudanças da cor das brânquias, primeiramente se conseguiu extrair as brânquias, para obter as imagens. A corvina sempre estava armazenada em gelo. A corvina utilizada para prognosticar o frescor da corvina também foi utilizada para comparar a cor obtida por um sistema de visão computacional e um colorímetro convencional. A corvina foi filetada pelo autor deste trabalho de dissertação, a parte do filé que foi utilizada foi a parte central do filé.

# **4.2 Composição química da matéria prima**

A caracterização da matéria prima (corvina e burriquete) foi realizada determinando umidade, cinza, proteína e lipídios, utilizando a metodologia desenvolvida pela A.O.A.C (2000).

### **4.3 Sistema de visão computacional (svc)**

As imagens usadas neste trabalho foram obtidas com um sistema de aquisição de imagens (Fig. 7 e 8), construído no Laboratório de Tecnologia de Alimentos da Universidade Federal do Rio Grande.

A qualidade das imagens capturadas depende das condições da iluminação (DOWLATI et al, 2013). Quatro lâmpadas fluorescentes de 18W/D65 (Taschibra, Brasil) com uma temperatura de cor de 6400 K, um índice de reprodução da cor de 70% e um fluxo luminoso de 900lm, foram utilizadas para eliminar o brilho e para obter imagens com alta qualidade sob condições de iluminação reprodutíveis (DAWLATI et al. 2013). As lâmpadas com 60 cm de comprimento foram instaladas na forma de um quadrado a 35 cm de altura sobre a amostra num ângulo de 45°, para obter uma intensidade de iluminação uniforme na amostra (Fig. 7).

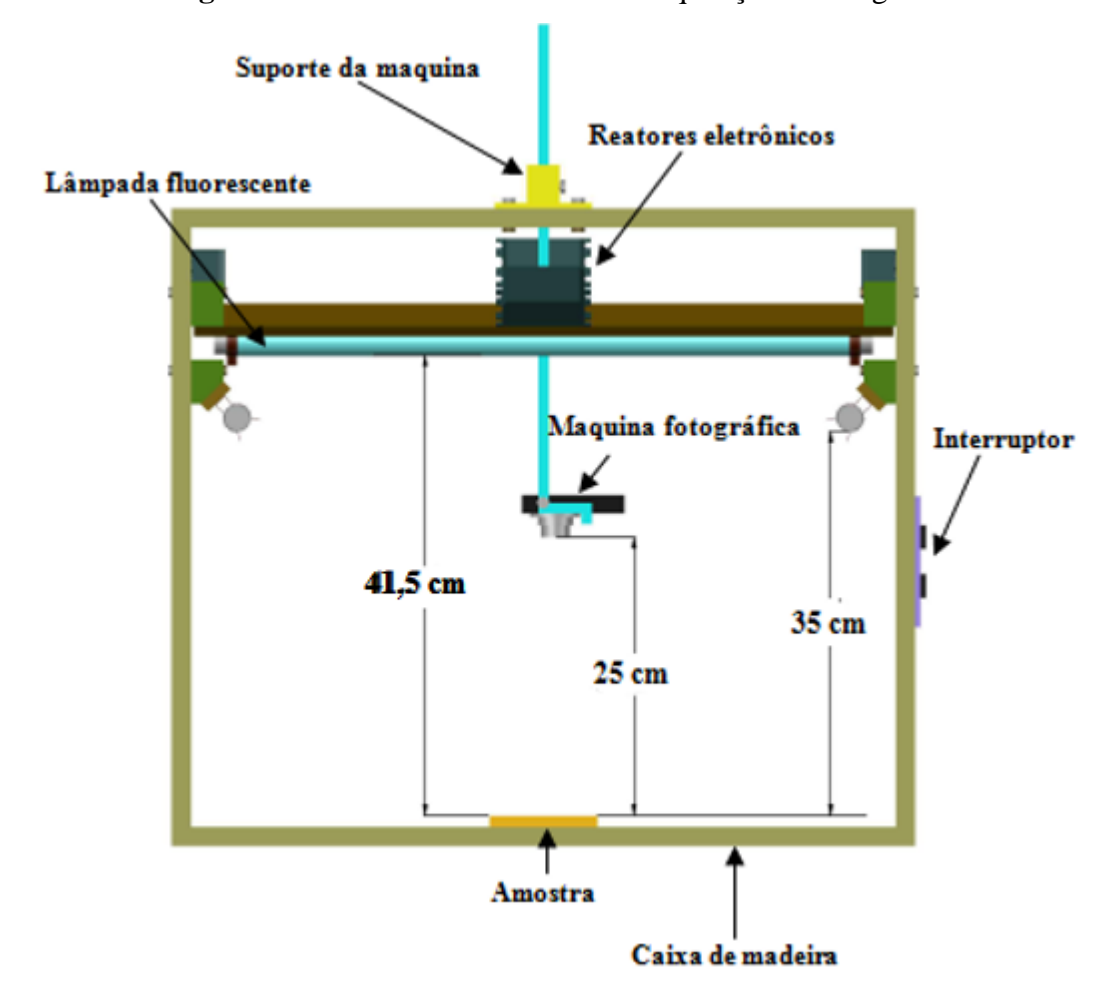

**Figura 7:** Vista frontal do sistema de aquisição de imagens.

A fonte de luz padrão foi D65, que é comumente utilizada em pesquisa de alimentos (QUEVEDO, AGUILERA, PEDRESCHI, 2010). A câmara de iluminação foi construída de madeira com um tamanho de 71,5 cm x 69,1 cm x 58,8 cm (Fig.8). Para minimizar a luz do fundo e a reflexão, as paredes internas foram pintadas de cor preta. (DOWLATI et al, 2013; LEON et al, 2006; QUEVEDO, AGUILERA, PEDRESCHI, 2010). As amostras foram situadas numa bandeja que se encontrava fixa no centro do sistema. Uma máquina fotográfica da marca Sony modelo CCD *PowerShot* (14,1 megapixels) foi empregada para adquirir as imagens das amostras, a distância vertical entre a lente da máquina fotográfica e as amostras foi de 25 cm. A máquina fotográfica foi conectada a um computador laptop (Intel-Pentium 7, 2,00 GHZ de processador, 8,00 GB RAM, 500 GB de disco duro) via interface USB. As imagens foram adquiridas em sua máxima resolução (4320x3240 pixels) e guardadas no formato TIFF. Para que a iluminação se estabilizasse, as lâmpadas fluorescentes foram ligadas dez minutos antes de capturar as imagens. Todas as imagens foram capturadas com características constantes da máquina fotográfica que foram as seguintes: modo de operação

manual, flash e Zoom desligado, velocidade ISSO 80, ajuste de exposição 0, apertura AV f/2,7 e distancia focal 35 mm.

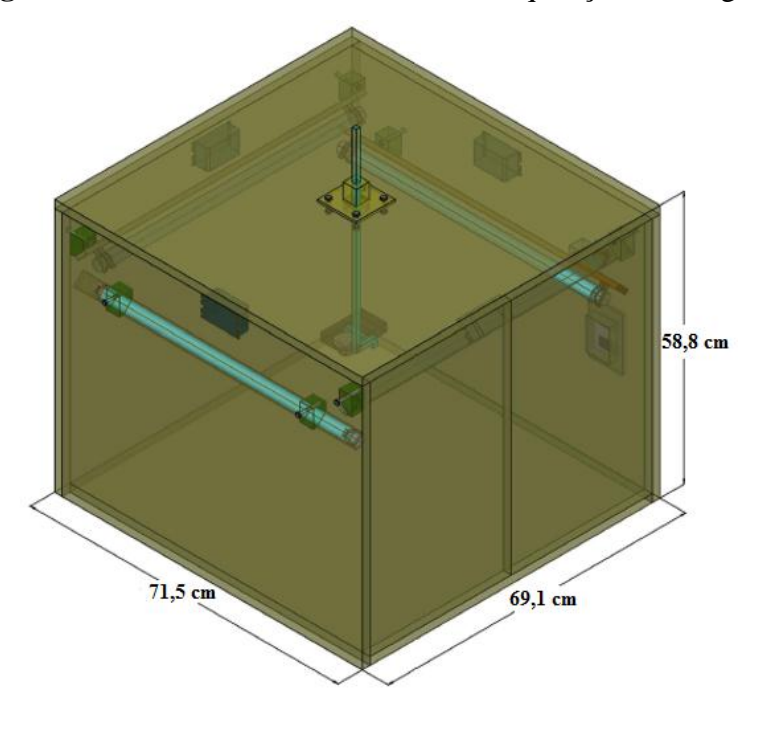

**Figura 8:** Vista isométrica do sistema de aquisição de imagens.

Para calibrar o sistema de visão computacional, se selecionaram seis escalas de cores (vermelho, verde, azuis, amarelos, cinzas e diversos) que são mostradas na figura 9.

**Figura 9:** Escala de cores no espaço de cor RGB selecionadas para calibrar o sistema de visão computacional (SVC).

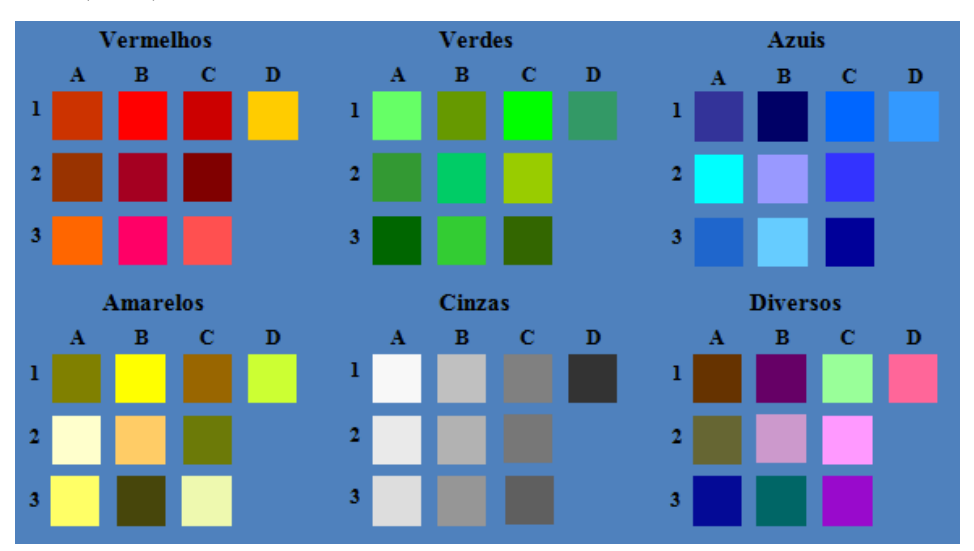

Seis escalas de cor foram ordenadas como se apresentam na figura 10, as cartas foram criadas no programa *Adobe Photoshop* CC e cada carta tinha a forma de um quadrado de um cm de lado. As cartas foram impressas em papel fotográfico profissional fosco de *Fujifilm*, e de cada carta de cor, foram medidos os valores L\*, a\* e b\* utilizando um colorímetro Konica Minolta CR-400 (Japão). Adicionalmente, tomou-se uma imagem digital RGB e os valores de cor R, G, B de cada carta foram medidos usando o programa MATLAB que calcula os valores médios de cada carta de cor. Em total realizou-se 60 medições RGB com seus correspondentes 60 medições L\*, a\* e b\* (estas medidas pelo colorímetro).

**Figura 10:** Cartas de cor utilizadas no processo de calibração do sistema de visão

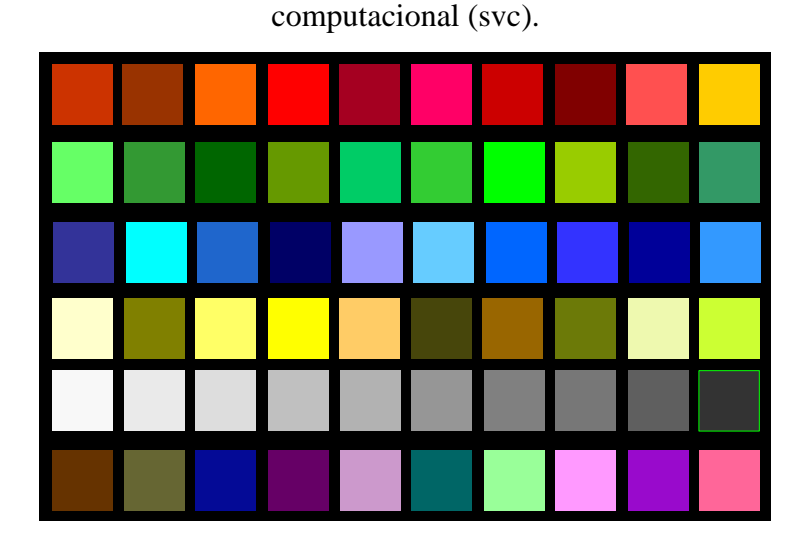

A metodologia usada para estimar a transformação de RGB a CIEL\*a\*b\* foi desenvolvida em duas etapas (Fig. 11, ANEXO 1 e ANEXO 2).

- a. Definição do modelo (modelo quadrático): O modelo têm parâmetros de entrada, cujas variáveis são as medições RGB obtidas desde as imagens digitais da amostra (cartas de cor), e cujos parâmetros de saída são as estimações dos valores L\*, a\* e b\* de cada carta de cor, ditas estimações foram realizadas pelo modelo.
- b. Calibração: Os parâmetros  $\theta_1, \theta_2, ..., \theta_N$  do modelo foram estimados pela minimização dos erros médios absolutos entre as variáveis estimadas (saída do modelo)  $\hat{L}^*, \hat{a}^*, \hat{b}^*$  e as variáveis  $L^*, a^*, b^*$  (medições das amostras em "a") por médio do uso do colorímetro.

Uma vez que o sistema foi calibrado é possível inferir os valores  $CIEL^*a^*b^*$  em base das medições RGB desde a máquina fotográfica, sem ter que usar o colorímetro (ver linha continua na Fig. 11).

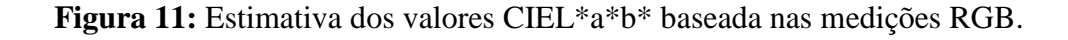

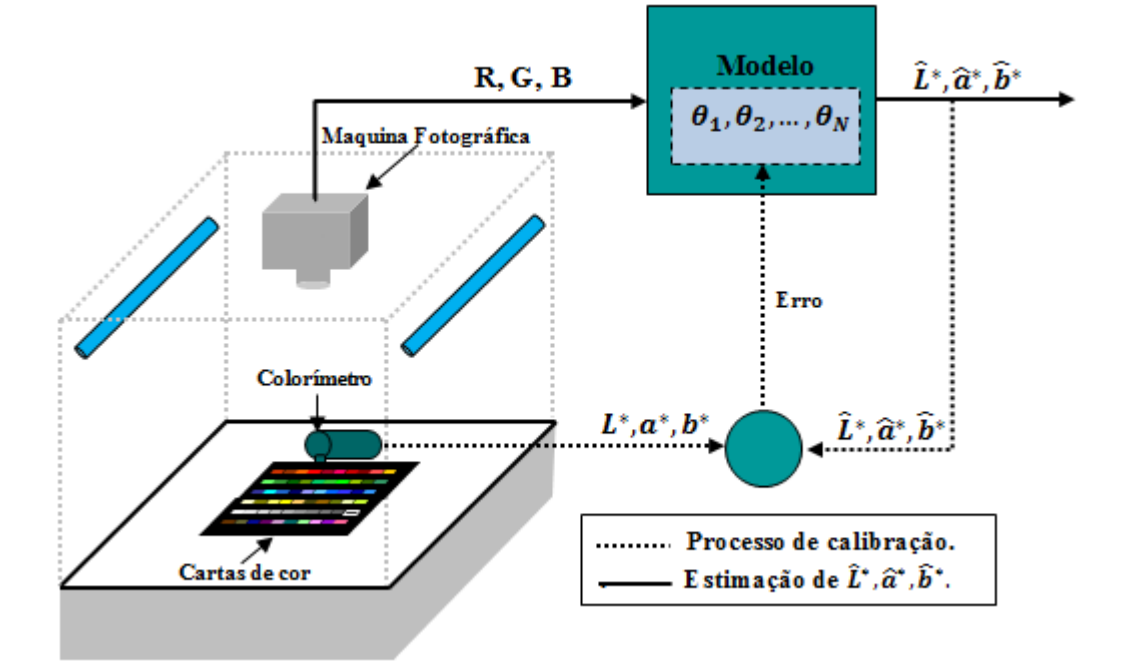

O erro normalizado na estimativa de cada uma das variáveis  $L^*$ ,  $a^*$  e  $b^*$  foi obtido por comparação das medições do colorímetro  $(L^*, a^*e b^*)$  com as estimadas pelo modelo  $(\hat{L}^*, \hat{a}^* e \hat{b}^*)$ .

$$
e_L = \frac{1}{N} \sum_{i=1}^{N} \frac{|L_i^* - \hat{L}_i^*|}{\Delta L}
$$
  
\n
$$
e_a = \frac{1}{N} \sum_{i=1}^{N} \frac{|a_i^* - \hat{a}_i^*|}{\Delta a}
$$
  
\n
$$
e_b = \frac{1}{N} \sum_{i=1}^{N} \frac{|b_i^* - \hat{b}_i^*|}{\Delta b}
$$
\n(5)

Estes erros são calculados pelo médio das N medições para  $i = 1, ..., N$ . Os erros foram normalizados, de acordo com á faixa de cada uma das escalas. Como as medições estão nos intervalos  $0 \le L^* \le 100, -60 \le a^* \le 60 e - 60 \le b^* \le 60$ , a faixa usada è 100 e  $\Delta a = \Delta b = 120$ , para avaliar o desempenho do modelo usado, a média do erro é calculada:

$$
\bar{e} = \frac{e_L + e_a + e_b}{3} \tag{6}
$$

# **Modelo quadrático**

Um modelo desenvolvido por Leon et al. (2006) foi utilizado para calibrar o sistema de visão computacional, as etapas do desenvolvimento do modelo se apresentam nesta etapa. Este modelo considera a influência dos quadrados das variáveis (R, G e B) nas estimações dos valores  $(\hat{L}^*, \hat{a}^* e \hat{b}^*)$ :

[ ̂ ̂ ̂ ] [ ] [ ]  **(7)**

A seguinte é uma explicação de como os parâmetros da primeira fila da matriz **M** na equação 7, são obtidos, a mesma explicação e válida para as outras filas: Primeiro se define

■ Os parâmetros do vetor para o modelo,

$$
\theta = [M_{11} M_{12} M_{13} M_{14} M_{15} M_{16} M_{17} M_{18} M_{19} M_{1,10}]^{T}
$$
\n(8)

A matriz de entrada com as N medições de R, G e B,

$$
X = \begin{bmatrix} R_1 & G_1 & B_1 & R_1G_1 & R_1B_1 & G_1B_1 & R_1^2 & G_1^2 & B_1^2 & 1 \\ \vdots & \vdots & \vdots & \vdots & \vdots & \vdots & \vdots & \vdots \\ R_N & G_N & B_N & R_NG_N & R_NB_N & G_NB_N & R_1^2 & G_1^2 & B_1^2 & 1 \end{bmatrix} \tag{9}
$$

■ E o vetor de saída com as N medições de L<sup>\*</sup>

$$
\mathbf{Y} = [\mathbf{L}_1^* \quad \cdots \quad \mathbf{L}_N^*]^T \tag{10}
$$

Desta maneira a estimação de L\*, obtida da minimização da norma entre as medições e estimações  $||Y - \hat{Y}||$ , é definido por (STÖRDERTRÖM, STOICA, 1989):

$$
\widehat{\mathbf{Y}} = \mathbf{X}\mathbf{\Theta} \tag{11}
$$

$$
\text{Onde} = [\mathbf{X}^{\mathrm{T}} \mathbf{X}]^{-1} \mathbf{X}^{\mathrm{T}} \mathbf{Y}
$$
 (12)

# **4.4 Oxidação da mioglobina em filés de burriquete**

#### **4.4.1 Preparação da amostra**

Três unidades de burriquete (*Pogonias cromis*) foram obtidos de um provedor local (Associação de Pescadores da Vila São Miguel (APESMI), Rio Grande, Brasil) após dois dias da captura em alto mar, e foram transportados para o Laboratório de Tecnologia de Alimentos da Universidade Federal do Rio Grande, numa caixa de isopor com gelo. No laboratório os pescados foram filetados, de cada pescado obtiveram-se dos filés e de cada filé seis porções (3 cm x 3 cm x 1 cm) foram obtidos (ao todo foram 12 para cada pescado) e colocados num refrigerador de bancada para avaliar a cor e a estabilidade da cor utilizando um sistema de visão computacional. Além disso, vinte e quatro amostras também foram colocadas no refrigerador de bancada para as análises químicas. Todas as amostras (12 para a captura das imagens e 24 para a análise química) foram colocadas num refrigerador de bancada a 5±1°C e a 90% de umidade relativa durante 57,6 horas.

#### **4.4.2 Análises de imagens**

Um sistema de visão computacional construído pelo autor deste trabalho descrito na seção 4.3, foi utilizado para capturar as imagens (espaço de cor RGB, em sua máxima resolução). Una metodologia descrita por Quevedo et al. (2013) foi utilizada para analisar as imagens. As imagens foram capturadas em quintuplicata a 0, 9,6; 16,8; 24; 33,6; 40,8; 48 e 57,6 horas, respectivamente. Um total de 40 imagens foram processados para cada amostra durante o armazenamento. As imagens usadas estavam no espaço de cor RGB e foram transformadas ao espaço de cor CIEL\*a\*b\* como descrito na seção 4.3. Esta transformação considera a influência das variáveis quadráticas de (RGB) na estimativa dos valores de CIEL\*a\*b\*. No espaço da cor RGB, o parâmetro verlho (R) foi utilizado diretamente para registrar as mudanças na intensidade do vermelho; no espaço da cor CIEL\*a\*b\* foi utilizado o valor cromático a\*. As intensidades das superfícies foram geradas (uma correspondente ao valor R e uma segunda para o valor a\*) e foram usadas para descrever as mudanças na intensidade de vermelho na superfície da imagem da amostra. Foi obtida a intensidade da superfície (SI) de uma imagem da amostra plotando as coordenadas dos pixels (X, Y) contra os valores de intensidade no eixo Z. Esta pode ser definida como um mapa da intensidade da cor que mostra a distribuição da intensidade da cor na imagem da amostra. Um algoritmo escrito em *MATLAB* ® R2012a (*The Mathwords Company*) foi utilizado para obter os gráficos de intensidade das superfícies (Ver ANEXO 3).

#### **4.4.3 Conteúdo de metamioglobina**

A metodologia descrita por Quevedo et al. (2013) foi utilizada para determinar o conteúdo de metamioglobina. Três amostras foram removidas, das 24 colocadas na geladeira, a cada momento da análise das imagens. As amostras foram homogeneizadas juntas, assim cinco gramas de carne homogeneizada manualmente foram colocados num béquer de 100 ml e 25 ml de uma solução buffer fosfato (pH 6,8) foi adicionada. A mistura foi homogeneizada por 10 s. As amostras homogeneizadas foram depositadas em tubos de polipropileno de 500 ml e colocadas numa geladeira por 1 hora a  $5 \pm 1^{\circ}$ C e depois centrifugadas a 5000 rpm por 30 min a 4 °C; de cada amostra o sobrenadante foi filtrado em papel de filtro Watman N° 1, e a absorbância estimada (A) foi lida a 700, 572 e 525 nm, utilizando um espectrofotômetro Kasuaki (Modelo IL - 592). A porcentagem da metamioglobina foi determinada usando a seguinte equação 13 descrita por Quevedo. et al (2013):

**Method**(%) = 
$$
\left\{1.395 - \frac{(A_{572} - A_{700})}{(A_{525} - A_{700})}\right\} * 100
$$
 (13)

# **4.4.4 Modelo cinético da oxidação para o valor cromático a\*, vermelho (R) e conteúdo de metamioglobina (%)**

É uma ordem para expressar a proporção da cinética de escurecimento, o modelo exponencial, descrito por Quevedo et al. (2013). Foi aplicado aos dados, seguindo a equação 14:

$$
\frac{c_t}{c_0} = \exp(k * t^n) \tag{14}
$$

Onde Ct é o valor médio de vermelho (R), o valor médio de a\* e a concentração de metamioglobina (%) para o tempo *t* respectivamente; Co é o valor inicial de vermelho (R), o valor inicial de a\* e a concentração de metamioglobina (%) para o início. K é a constante de velocidade de reação, e "n" é um parâmetro chamado "fator de forma". O fator de forma, na equação é uma medição do grau de concavidade e a direção da curva plotada (PELEG, NORMAND, CORRADINI, 2012). Os dados foram ajustados ao modelo pelo método dos mínimos quadrados, usando a função "solver", de Excel 2010 (*Microsoft* ® *Company*).

# **4.5 Frescor da corvina baseada nas mudanças da cor das brânquias durante o armazenamento em gelo**

#### **4.5.1 Preparação da amostra**

Nove unidades de corvina com tamanho comercial (50 cm) de 500 a 600g foram obtidas de um provedor local (Associação de Pescadores da Vila San Miguel-APESMI, Rio Grande, Brasil) imediatamente após 48 h da captura. Os pescados foram imediatamente transportados ao Laboratório de Tecnologia de Alimentos/Planta Piloto de Processamento de Pescado da Universidade Federal do Rio Grande (FURG) em caixas de polietileno expandido com gelo. Os pescados foram armazenados em gelo por 16 dias e o gelo foi trocado a cada 24 horas para dificultar o contato direto entre o pescado e a agua acumulada.

# **4.5.2 Análises de imagens**

Primeiro logrou-se extrair as brânquias do pescado, depois adquiriram-se cinco imagens de cada brânquia e finalmente as brânquias foram descartadas. As imagens foram analisadas para medir a média da cor das brânquias do pescado. Portanto, a região de interesse foi selecionada automaticamente usando um programa de análises de imagens descrito no *software MATLAB* ® R2012a (*The Mathwords Company*). A média dos parâmetros da cor (L\*, a\* e b\*) foi calculada pelo software (VER ANEXO 4).

# **4.5.2.1 Aquisição de imagens**

As imagens foram adquiridas com o sistema de aquisição de imagens descrito no item 4.3, a cada 24 h, cinco imagens de cada amostra foram adquiridas. Antes de adquirir as imagens, foram ligadas as lâmpadas fluorescentes dez minutos para a estabilização da iluminação no interior do sistema de aquisição de imagens, a distância entre a lente da máquina fotográfica e a brânquia foi de 25 cm.

# **4.5.2.2 Pré-processamento e segmentação de imagens**

O pré-processamento da imagem é a técnica para melhorar a qualidade da imagem pela remoção de distorções indesejáveis ou pela melhoria de características de interesse, prévio ao processamento computacional de imagens. Nesta pesquisa, o pré-processamento realizou-se utilizando um filtro gaussiano.

A segmentação é uma das etapas mais importantes em todo processamento de imagens para analisar ou interpretar uma imagem automaticamente. É também mencionado que a extração dos dados é altamente dependente da precisão desta operação. A segmentação de imagens divide uma imagem em suas regiões constituintes ou objetos. A segmentação, baseado na umbralização, onde a baseada nas bordas e nas regiões são três diferentes técnicas para obter a segmentação (BROSNAN, SUN, 2004). Nesta pesquisa, o método da umbralização foi empregado para segmentar as brânquias do fundo. Primeiramente a imagem RGB converteu-se a escala de cor de cinzas (Fig. 12 (B)), com base nesta imagem calculou-se o umbral (T), o umbral foi calculado automaticamente para cada imagem analisada. A imagem binaria BW (X, Y) das brânquias foi definida como (GONZALES, WOODS, 2010) mediante a equação 15:

$$
BW(X,Y) = \begin{cases} 1 \text{ se } f(x,y) \geq T \\ 0 \text{ se } f(x,y) < T \end{cases}
$$
 (15)

Por conseguinte, alguns pixels da imagem,  $f(X, Y) > T$ , foram classificados como um pixel do fundo e foi marcado como "1" (branco). Enquanto todos os outros pixels foram classificados como os da brânquia e marcados como zero (preto) (ver Fig. 12 (C)). Depois se calculou o complemento da imagem (Fig. 12 (D)), a figura 12 (D) tinha algumas distorções que foram corregidas utilizando um filtro do tipo "*disk"* com um rádio de seis pixels (Fig. 12 (E)). Finalmente se logrou extrair os valores de R, G e B da área de interesse (brânquia), ditos valores se converteram em L\*, a\* e b\* utilizando os parâmetros da equação 7, esta transformação realizou-se pixel a pixel, o que permitiu obter uma gráfica de intensidade de L\*, a\* e b\* da área analisada, que apresenta a variação da cor na superfície analisada (Fig. 12 (G, H, I)). Finalmente calcularam-se os valores médios de L\*, a\* e b\*, com estes valores também se calcularam a variação total da cor e croma. Todas as etapas foram realizadas automaticamente por um algoritmo descrito no programa *MATLAB* ® R2012a (The Mathwords Company) (VER ANEXO 4).

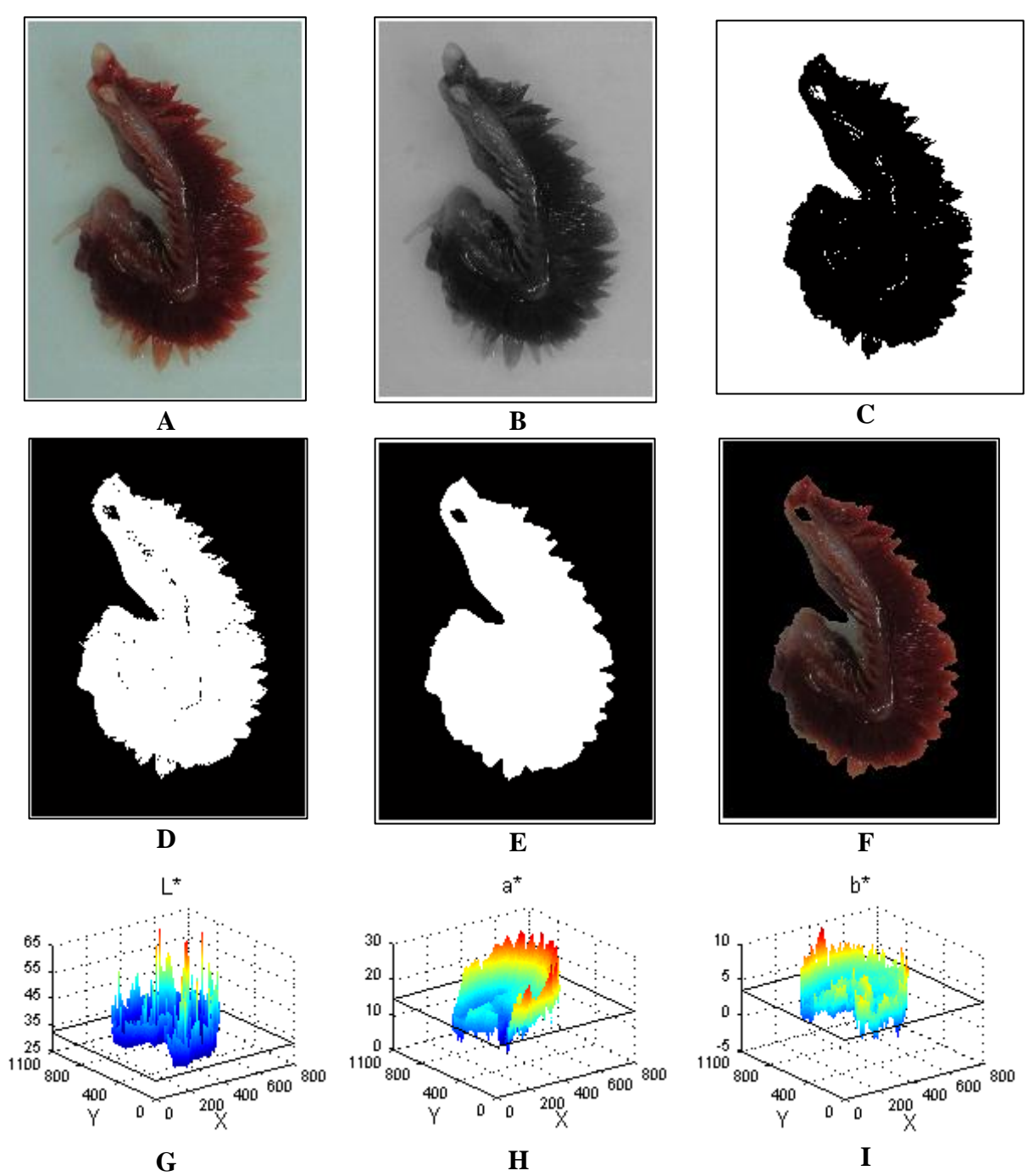

**A)** imagem da brânquia, **B)** imagem da brânquia em escala de cinza, **C)** imagem da brânquia em branco e preto, **D)** complemento da imagem em branco e preto, **E)** Segmentação da brânquia, **F)** imagem no espaço RGB apresentando a segmentação da brânquia, **G)** superfície de intensidade para a luminosidade (L\*) na superfície da brânquia, **H)** superfície de intensidade para o valor a\* na superfície da brânquia e **I)** superfície de intensidade para o valor b\* na superfície da brânquia.

Por tanto, a diferença total da cor (ΔE) que foi proposta pela National Bureau of Standards (NBS), foi usada para comparar a magnitude da mudança da cor sobre o armazenamento ΔE (eq.(16)). Isto permitiu aos pesquisadores para estimar a variação total da cor sobre o tempo de armazenamento encontrado nos valores iniciais de L\*, a\* e b\* determinados na etapa inicial do armazenamento. A intensidade da cor pode ser expressa por um valor croma  $(C^*)$  como mostrado na eq.(17).

$$
\Delta E = \sqrt{(L_0^* - L_i^*)^2 + (a_0^* - a_i^*)^2 + (b_0^* - b_i^*)^2}
$$
 (16)

$$
\mathbf{C}^* = \sqrt{\mathbf{a}^{*2} + \mathbf{b}^{*2}}
$$
 (17)

Onde o subscrito zero e "*i"* indica o início e o *i*-enésimo dia de armazenamento.

### **4.6 Medição da cor pelo sistema de visão computacional e o colorímetro convencional**

# **4.6.1 Medição da cor mediante o sistema de visão computacional**

Depois que os pescados foram filetados preparou-se uma amostra de 1 cm de espessura e sobre as amostras colocaram-se três anéis de papel com um rádio de 8 mm, estes anéis se utilizaram para separar três áreas distintas para ser analisadas (Fig. 13 (a)). As amostras foram colocadas numa bandeja de polipropileno de cor branca e situadas na parte central do sistema de aquisição de imagens, obtiveram-se cinco imagens de cada amostra. As lâmpadas fluorescentes se ligaram dez minutos antes da captura das imagens. As amostras se adquiriram a cada 24 h durante 16 dias.

As imagens foram guardadas numa pasta no laptop, no formato TIFF, que é um formato que permite conservar a qualidade das imagens para posteriores etapas de processamento. As imagens foram filtradas utilizando um filtro gaussiano, as áreas que tinham os anéis de papel de cor branca foram selecionadas manualmente (Fig. 13 (b)), a segmentação das áreas foi realizada automaticamente mediante um algoritmo robusto desenvolvido por Mery e Pedreschi (2005) (Fig. 13 (c) e ANEXO 6). Na etapa seguinte extraiu-se os valores R, G e B da área segmentada (Fig. 13 (d)), utilizando os parâmetros da equação 7 que foram calculados durante a calibração do sistema de visão computacional converteram-se os valores R, G e B em L\*, a\* e b\*. A transformação dos valores R, G e B em  $L^*$ , a<sup>\*</sup> e b<sup>\*</sup> realizou-se pixel a pixel, o que permitiu obter uma gráfica de intensidade de  $L^*$ , a\* e b\* que apresenta a variação da cor na superfície analisada (Fig. 13 (e, f e g)).

**Figura 13**: Procedimento de análise para segmentar e obter os valores de L\*, a\* e b\* da área de interesse (A imagem do filé corresponde a um pescado com 10 dias de armazenamento em gelo).

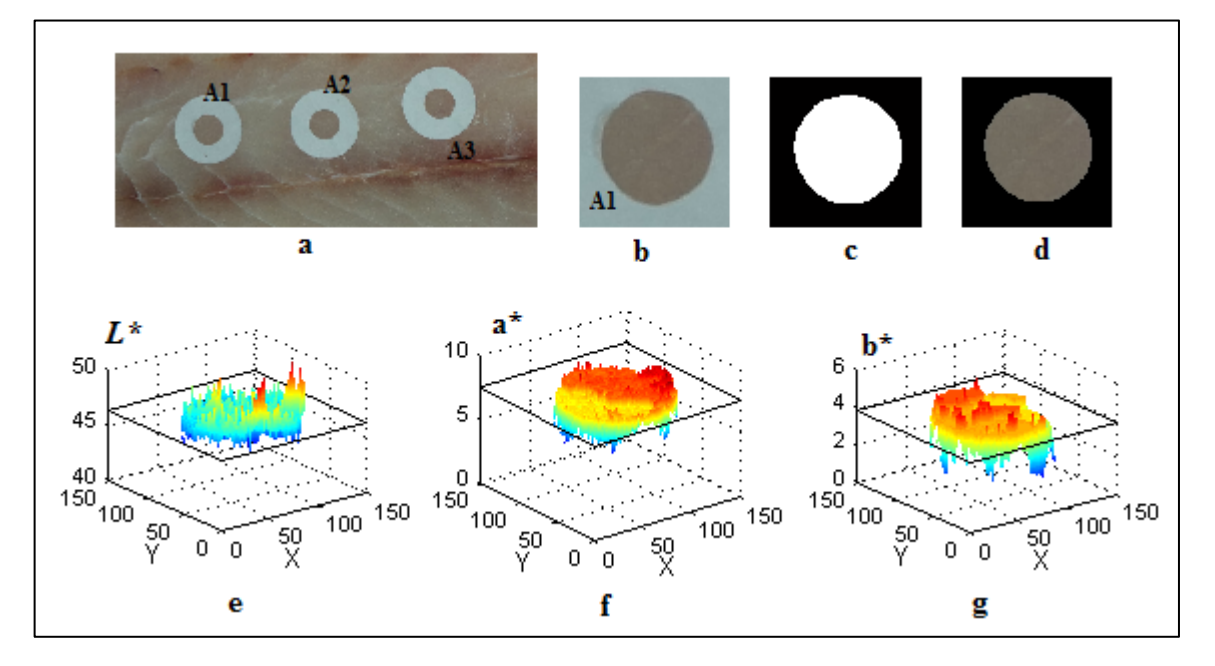

**a)** áreas de interesse para a análises no filé de corvina, **b)** seleção de uma área de interesse para as análises, **c)** segmentação da área de interesse, **d)** imagem no espaço RGB apresentando a segmentação da área de interesse **e)** superfície de intensidade para a luminosidade (L\*) na superfície da área de interesse, **f)** superfície de intensidade para o valor a\* na superfície da área de interesse e **g)** superfície de intensidade para o valor b\* na superfície da área de interesse.

E finalmente calcularam-se os valores médios de L\*, a\* e b\*, com estes valores também se calcularam a variação total da cor e o valor croma. Todas as etapas incluindo a filtração, segmentação, conversão dos valores R, G e B em L\*, a\* e b\* e o cálculo dos valores médios de L\*, a \* e b\* realizou-se automaticamente por um algoritmo descrito no programa *MATLAB* ® R2012a (The Mathwords Company) (VER ANEXO 5).

# **4.6.2 Medição da cor utilizando um colorímetro convencional**

As amostras utilizadas foram as mesmas que se utilizaram na seção anterior. A medição da cor foi realizada utilizando um colorímetro convencional da marca Konica Minolta modelo CR-400. Antes de realizar a medição o instrumento foi calibrado utilizando um disco branco, utilizando iluminante D65, com uma temperatura de cor de 6504K e um índice de reprodução cromática de 95%. Realizaram-se cinco medições de cada área para eliminar os erros devido a que esta operação realizou-se de forma manual. Com os valores médios de L \*, a\* e b\* também se calculou a variação total da cor e o valor croma.

# **4.7 Análise estatística**

A análise de variância realizou-se utilizando a ferramenta de análises de dados do Microsoft Excel. Todas as análises se realizaram com 0,05% de significância.

# **5 RESULTADOS E DISCUSSÃO**

#### **5.1 Caracterização da matéria prima**

Na tabela 1 se apresenta a composição química de filés de corvina (*Micropogonias furnieri*) e burriquete (*Pogonias cromis*). Os resultados obtidos nesta pesquisa apresentam algumas diferenças com as reportadas por outros estudos, Kobarg (2003) reportou que o teor de umidade do filé de corvina mudou entre 70.80 e 80.30 %, 88,86 e 97,26 de proteína, 0.82% e 2.26% de lipídios e 0.73% e 1.08% de cinza em diferentes épocas do ano. Esta diferença na composição química do filé de corvina comparado com nossos resultados estaria relacionada com câmbios estacionais que influem sobre certas características corporais de todas as espécies de pescado, em determinadas épocas os pescados apresentam um menor conteúdo de proteína e lipídios, este se produze depois que o pescado a desovado, o que acontece em primavera para a maioria das espécies que vivem nas aguas mornas e árticas, durante a desova e algum tempo depois a maioria das espécies não se alimentam, como consequência depois deste período a carne é pobre em proteínas e lipídios (CONNELL, 1988).

**Tabela 1:** Composição química de filé de corvina e burriquete.

| Matéria prima     | Proteína $(\% )$ |           | Umidade $(\% )$                | Lipídios $(\% )$  | Cinza $(\% )$    |
|-------------------|------------------|-----------|--------------------------------|-------------------|------------------|
|                   | Base úmida       | Base seca | Base úmida                     | <b>Base úmida</b> | <b>Base seca</b> |
| Corvina           | $15.80 \pm 0.21$ |           | $82,16\pm1,07$ $80,77\pm0,41$  | $2.4 \pm 0.32$    | $1,22\pm0,05$    |
| <b>Burriquete</b> | $18.53 \pm 0.42$ |           | $80,61\pm1,59$ 77,02 $\pm0,39$ | $3,68 \pm 0,23$   | $1,26\pm0.04$    |

Fizeram-se quatro repetições, na tabela se apresentam os valores médios e o desvio padrão.

A carne de pescado está constituída principalmente de água, proteína e lipídios. O conteúdo de umidade na carne de pescado fresco está diretamente relacionado com a quantidade de lipídios, a quantidade de proteína è praticamente constante. O conteúdo de proteína em filés de buriquete se encontra na faixa reportada na literatura. O teor de proteína na carne de pescado oscila entre 17 a 20%, estas oscilações nas taxas de proteína dependem, principalmente, do estado biológico do pescado (FAO, 1997).

#### **5.2 Sistema de visão computacional**

A tabela 2 apresenta os parâmetros do modelo quadrático que foram calculados no processo de calibração. Estes valores são utilizados para estimar os valores L\*, a\* e b\* dos valores R, G e B de uma imagem em RGB. Para este modelo, os erros calculados com a

equação 5, para os valores de L\*, a\* e b\* foram de 1,41%, 1,66% e 2,08% respectivamente, com um erro geral de 1,72%. Quevedo, Aguilera, Pedreschi (2010) encontraram erros para L\*, a\* e b\* de 2,7%, 1%, e 1,7%, com um erro geral de 1.83%. Leon et al. (2006) obtiveram um erro geral para o modelo quadrático de 1,23%.

| <b>Parâmetros</b>     | $L^*$      | $\mathbf{a}^*$ | $h^*$      |
|-----------------------|------------|----------------|------------|
| $\theta_1$            | $-0,00737$ | 0,21974        | 0,12711    |
| $\theta_2$            | 0,03359    | $-0,42881$     | 0,24754    |
| $\theta_3$            | $-0,08245$ | 0,15147        | $-0,42862$ |
| $\theta_4$            | $-0,00020$ | 0,00026        | $-0,00107$ |
| $\theta_5$            | 0,00014    | $-0,00044$     | $-0,00008$ |
| $\theta_{6}$          | 0,00022    | $-0,00088$     | 0,00015    |
| $\theta_7$            | 0,00058    | 0,00069        | 0,00068    |
| $\theta_8$            | 0,00090    | $-0,00006$     | 0,00075    |
| $\theta$ <sub>9</sub> | 0,00024    | 0,00076        | $-0,00013$ |
| $\theta_{10}$         | 30,77028   | 8,07361        | 2,15511    |

**Tabela 2:** Parâmetros do modelo quadrático obtidos no processo de calibração do sistema de visão computacional (SVC).

A metodologia desenvolvida por Leon et al. (2006) para transformar os valores de RGB a CIEL\*a\*b\* utilizando um modelo quadrático, è de caráter geral, portanto pode-se utilizar para todos os sistemas de visão computacional. Mas os diferentes resultados dos erros para os valores L\*, a\* e b\* durante o processo de calibração, esclarecem que os parâmetros do modelo quadrático obtidos com um sistema não se podem utilizar para outro sistema. O motivo è devido a que a calibração obtida para um sistema de visão computacional é aplicável somente à máquina fotográfica especifica e a configuração do sistema de iluminação.

O coeficiente de correlação entre os valores de L\*, a\* e b\* estimados com o sistema de visão computacional e o colorímetro óptico foi de 0,9948, 0,9954 e 0,9952 respectivamente; coeficientes de correlação similares foram obtidos por Leon et al. (2006); Quevedo, Aguilera, Pedreschi, (2010).

**Figura 14:** Coeficientes de correlação dos valores de L\*, a\* e b\* entre os obtidos pelo colorímetro Konica Minolta CR-400 e o sistema de visão computacional (SVC).

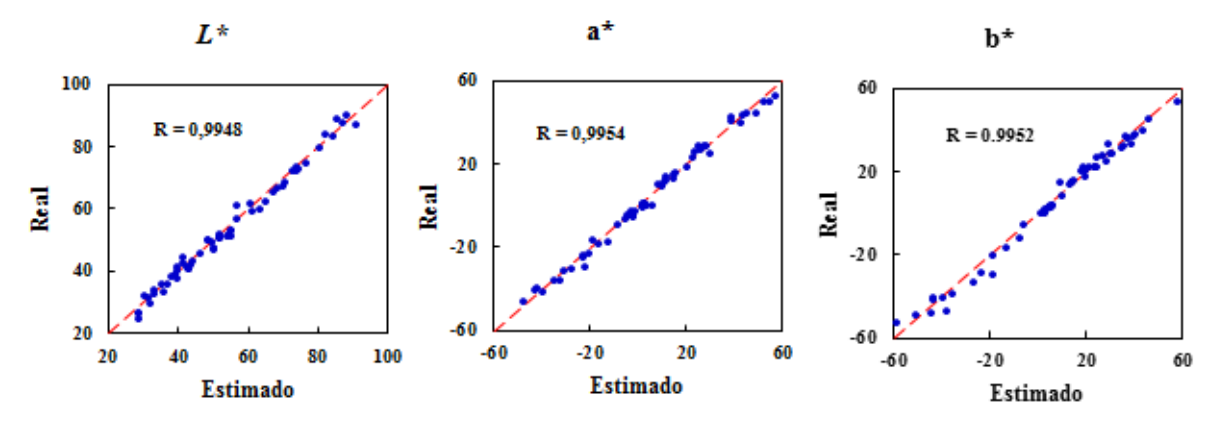

Real= Valores de L, a\* e b\* obtidos pelo Colorímetro Konica Minolta CR-400 Estimado= Valores de L\*, a\* e b\* obtidos pelo Sistema de Visão por Computador (SVC)

# **5.3 Oxidação da mioglobina em filés de burriquete**

A Fig.15 mostra seis imagens, com os valores correspondentes de vermelho (a\* e R) e a correspondente superfície de intensidade de uma amostra exposta a oxidação durante 57,6 h. A forma geométrica da intensidade da superfície (baseado em a\*) para o tempo zero é muito irregular por que a cor vermelha na superfície da carne não foi homogênea devido ás diferentes concentrações de mioglobina no músculo (SAWYER et el, 2007). Este comportamento também pode ser devido a que o músculo difere grandemente na sua atividade enzimática e sua demanda de oxigênio (QUEVEDO et al, 2013). A intensidade de superfície da imagem para o valor R mostrou um comportamento similar.

**Figura 15:** Amostra de filé de burriquete armazenado a 5°C, apresentando sua superfície de intensidade (SI) e seus respetivos valor cromático a\* e vermelho (R).

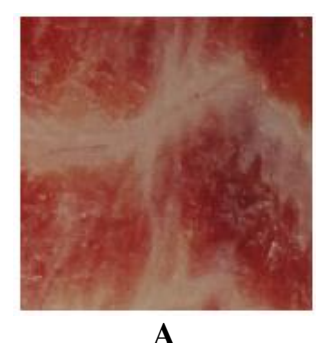

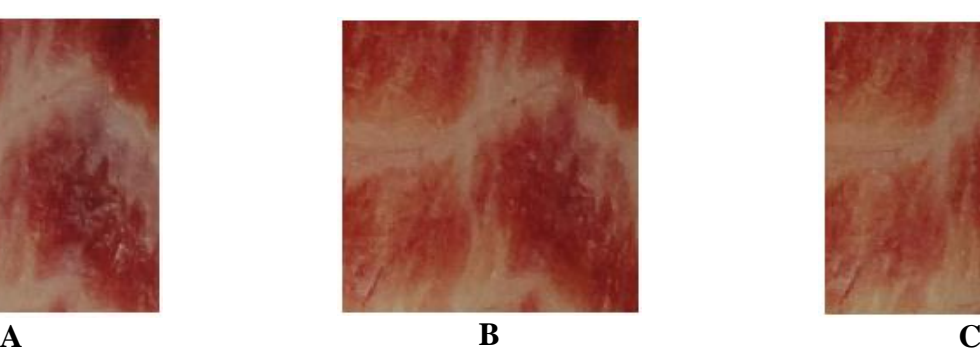

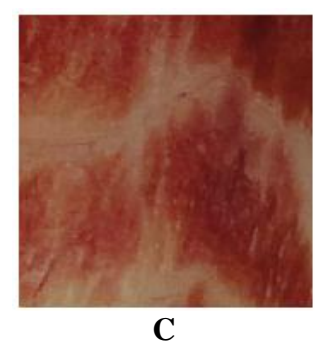

**t=0 horas; a\*=26,42; R=144,59 t=9,6 horas; a\*=27,45;R=141,85 t=24 horas; a\*=25,76; R=136,48**

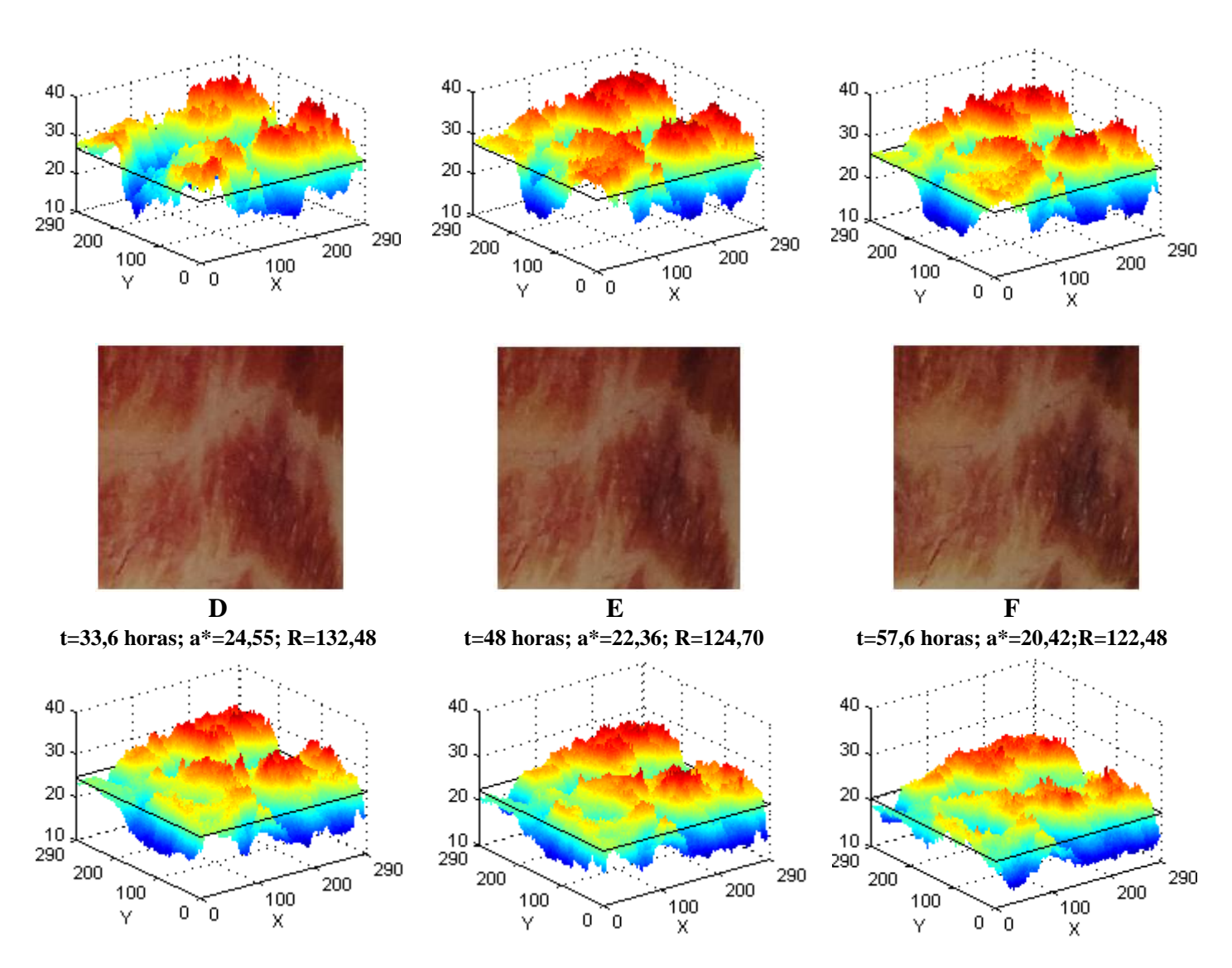

Amostra de filé de burriquete armazenada a 5°C durante: **A)** 0 horas, **B)** 9,6 horas; **C)** 24 horas; **D)** 33,6 horas; **E)** 48 horas e **F)** 57,6 horas; e sua superfície de intensidade para o valor a\*.

Na Fig. 15 também se pode observar uma mudança na forma geomêtrica na superfície de intensidade. Esta decresce com o tempo de exposição á oxidação, produzida em parte pela formação de cores escuras na superfície da amostra.

As figuras 16 e 17 apresentam as mudanças nos valores médios de a\* e R. Os valores médios decrescem, exceto para períodos curtos de armazenamento (9,6 horas), onde a cor vermelha (a) aumentou lentamente. Um comportamento similar foi reportado por Quevedo et al. (2013), durante a avaliação da oxidação de carne de porco. Um pequeno aumento na cor vermelha se observou em carne cortada exposta ao ar por um curto período (KANNAN, KOUAKOU, GELAYE, 2001). Em carne cru, existe um ciclo dinâmico em presencia de oxigênio dos três pigmentos mioglobina, oximyoglobina e metamioglobina que são

52

constantemente interconvertidas; as três formas estão em equilíbrio uma com a outra. Quando exposto ao oxigênio por um curto período de tempo, a mioglobina se une covalentemente com o oxigênio, produzindo oximioglobina (oxyMb) que é rosa ou vermelho brilhante. A transformação de mioglobina a oximioglobina aumentou a cor devido a menor transmissão no rango de 400-600 nm. A oximioglobina absorve menos luz na região de 600- 700 nm (vermelho) e tem um valor de a\* maior que a mioglobina. Indicando que é mais vermelha (BREWER, 2004). Depois de um largo período de oxidação é mais difícil que a cor seja revertida.

**Figura 16:** Intensidade das mudanças de vermelho, utilizando os valores médios do valor cromático a\* na superfície da imagem (tomaram-se em conta todas as amostras analisadas).

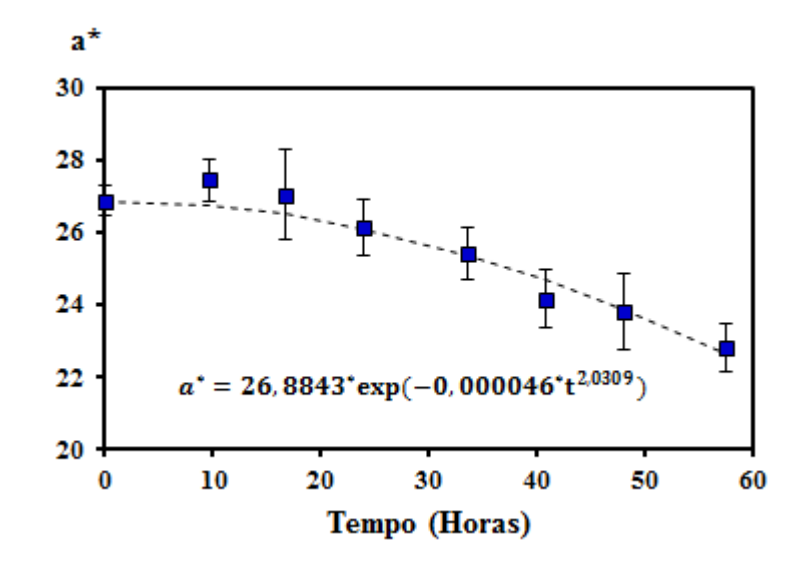

As figuras 16 y 17 mostram as mudanças da cor medidas usando os valores médios de a\* e R de todas as imagens. Exceto para 9,6 h de armazenamento, o valor de a\* decresce sempre de 26,8843 a 22,344; e o valor de R decresce de 154,5837 a 132,256. Quevedo et al. (2013) mostraram que os valores de R e a\* decresceram com o tempo de armazenamento na avaliação da estabilidade da cor na carne de porco. Eles reportaram que a variação dos valores de R e a\* foram de 243,7 a 221,9; e 43,4 a 21,1, respectivamente. Estas diferenças podem estar associadas à diferente amostra utilizada neste estudo e a maior concentração de mioglobina no filé de porco. Esta diminuição dos valores de a\* e R implica uma perda da cor vermelha da carne por que há uma relação entre a cor da carne e o conteúdo de mioglobina, que está correlacionada significativamente com a vermelhidão (FAUSTMAN et al, 2010).

**Figura 17:** Intensidade das mudanças de vermelho, utilizando os valores médios de vermelho (R) na superfície da imagem (tomaram-se em conta todas as amostras analisadas).

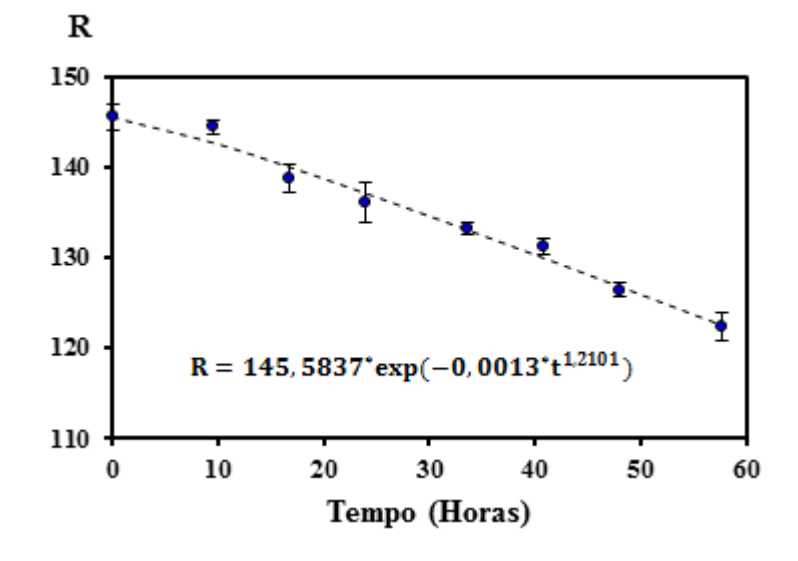

Neste trabalho também se pode apreciar que a oxidação pode ser vista como uma reação heterogênea devido às diferentes concentrações de mioglobina na superfície da carne. Os sistemas de visão computacional têm a vantagem, quando comparados com os instrumentos tradicionais de analisar toda a imagem da amostra; isto pode ser um bom indicador das mudanças irregulares da cor vermelha na superfície da amostra. Cada pixel da imagem pode ser associado à área da superfície da carne, mostrando diferentes valores de a\* e R na superfície da imagem, que foram utilizados como indicadores da oxidação em filés de burriquete.

O modelo cinético exponencial foi plotado utilizando os valores médios de a\* e R utilizando os dados desde zero h hasta 57,6 h para mostrar as mudanças destes valores durante este período. Uma ordem de reação (>1) foi estabelecida para a oxidação, quando os valores de a\* e R foram utilizados (os valores de n foram de 2,0309 e 1,2101 respectivamente). Quevedo et al. (2013) calcularam um valor similar para a\* (2,2) e um valor para R(4,8), plotadas a diminuição dos valores de a\* e R durante a avaliação da estabilização da cor em carne de porco e a razão da cinética baseada nos valores de a\* e R , com um decréscimo de 0,0011 unidades de R em média por minuto, com um decréscimo de 0,17 unidades de a\* por minuto. As taxas da cinética baseadas nos valores de a\* e R neste estudo mostraram um decréscimo de 0,000046 unidades de a\* em média por hora, e um decréscimo de 0,0013 unidades de R em média por hora.

Neste trabalho a ordem de reação (n) foi calculado utilizando a ferramenta *solver* de Microsoft Excel. A ordem da reação pode ser vista como um indicador de como fechar a cinética dos modelos empíricos é de ordem zero ou de primeira ordem. Dependendo se o fator n está próximo a 0 ou 1 respectivamente. Os resultados destes trabalhos e nos reportados por Quevedo et al. (2013) mostraram que a mudança na oxidação, baseada nos valores de a\* e R, foram superiores a primer ordem.

A Figura 18 apresenta as mudanças na concentração de metamioglobina. 24 amostras foram utilizadas para gerar está cinética, o conteúdo de metamioglobina aumentou durante todo o experimento, como registrado na literatura (SAENZ. et al. 2008; QUEVEDO. et al. 2013).

**Figura 18:** Mudanças na concentração de Metamioglobina (%) durante a oxidação da mioglobina em filés de burriquete.

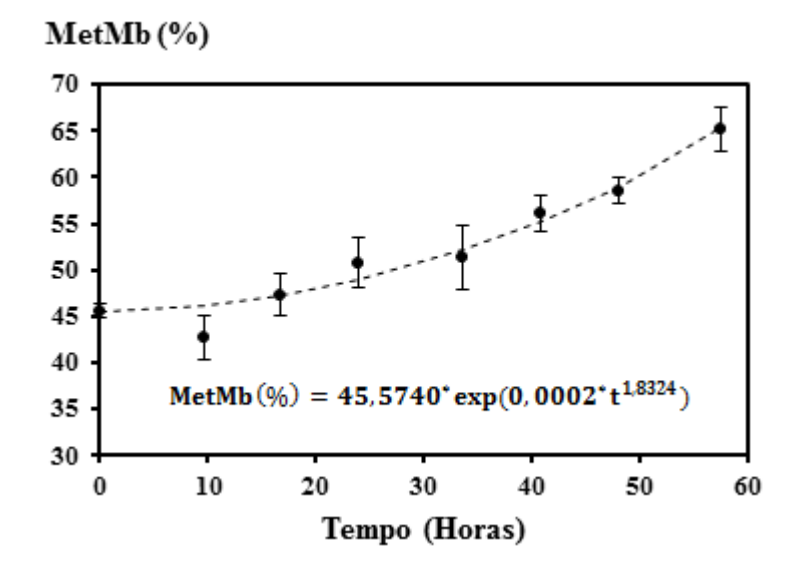

Quando a carne é exposta ao ar, o oxigênio se difunde através da superfície, convertendo a mioglobina à forma oxigenada ou oximioglobina, que confere uma cor vermelha brilhante á carne. Em tempo maior, em contacto com o oxigênio produziria a oxidação da oximioglobina, produzindo a metamioglobina oxidada (SAENZ et al, 2008). A taxa da mudança do conteúdo de metamioglobina foi de 0,0002 unidades por hora durante um lapso de 57,6 horas.

# **5.4 Frescor da corvina baseada nas mudanças da cor das brânquias durante o armazenamento em gelo**

Na Figura 19 apresenta-se o efeito do tempo de armazenamento nos parâmetros de cor (L\*, a\* e b\*) das brânquias de corvina. Os valores L\* e b\* não foram influenciados (p>0,05) pelo tempo de armazenamento em gelo.

**Figura 19:** Parâmetros da cor (L\*, a\* e b\*) nas brânquias da corvina durante o armazenamento em gelo.

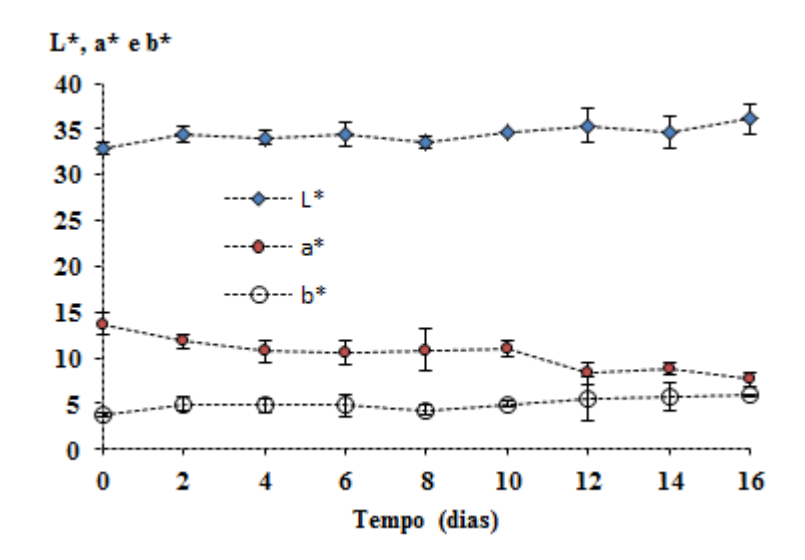

Enquanto que o parâmetro a\* decresceu ( $p<0,05$ ) com uma tendência linear com o tempo de armazenamento. Dawlati et al. (2013) reportaram que o tempo de armazenamento influenciou nos parâmetros da cor (L\*, a\* e b\*) nas brânquias de linguado de cultivo e silvestre, eles reportaram que os valores de L\* e b\* aumentaram ( $p<0,01$ ) linearmente e a\* decresceu (p<0,01) linearmente com o tempo de armazenamento em gelo. Dawlati et al. (2013) também reportaram que as mudanças nos parâmetros de cor nas brânquias de linguado cultivado e silvestre tinham uma tendência similar com algumas diferenças na faixa dos dados. Estas diferenças podem estar associadas á nutrição dos peixes. Os peixes cultivados normalmente se alimentam com uma dieta homogênea e uniforme, mas em peixes silvestres seu alimento é diverso e de composição heterogênea.

O aumento no parâmetro L\* nas brânquias é devido a que elas se tornam mais brilhantes e de uma cor vermelha pálida com o tempo de armazenamento em gelo. AUBOURG et al. (2010) reportaram que a cor nas brânquias mudou de vermelho brilhante a rosa fortemente pálida e cinza amarelada, respectivamente, durante o armazenamento em gelo, segundo o modelo MIQ.

Utilizando os valores médios de L\*, a\* e b\* realizou-se uma regressão linear múltipla utilizando o método dos mínimos quadrados com o tempo de armazenamento. O coeficiente de correlação foi de 0,9747. Dawlati et al. (2013) reportaram coeficientes de correlação de 0,9880 para linguado cultivado e de 0,9868 para linguado silvestre. Os modelos de regressão lineal múltipla são fáceis e fisicamente interpretáveis, para esta pesquisa o modelo se considera aceitável para prognosticar o tempo de armazenamento de corvina armazenada em gelo, em função da mudança dos valores de L\*, a\* e b\* nas brânquias durante o armazenamento em gelo. Os valores médios de L\*, a\* e b\* para as brânquias durante 14 dias de armazenamento foram de 34, 6518; 8,7986; 5,7901, respectivamente.

#### $Dias = 52,0858 - 0,4688^*L - 2,8144^*a + 0,2497^*b$  (18)

Os parâmetros de cor das brânquias são um bom indicador para predizer o tempo de armazenamento do pescado, no entanto as brânquias têm que ser retiradas do pescado para adquirir as imagens, desta maneira o método se torna destrutivo e consume muito tempo.

Na Figura 20 se ilustra a variação de ΔE e C\* em função do tempo de armazenamento. A variação total da cor (ΔE) aumentou durante os primeiros seis dias de armazenamento e mostrou uma ligeira diminuição no oitavo dia, esta diminuição se deve a uma diminuição de L\* (Fig. 19), a\* e b\* não mudaram, desde o dia 10 em diante a variação total da cor aumentou com uma tendência linear até o final do armazenamento.

**Figura 20:** Parâmetros da cor (C\* e ΔE) nas brânquias de corvina durante o armazenamento em gelo.

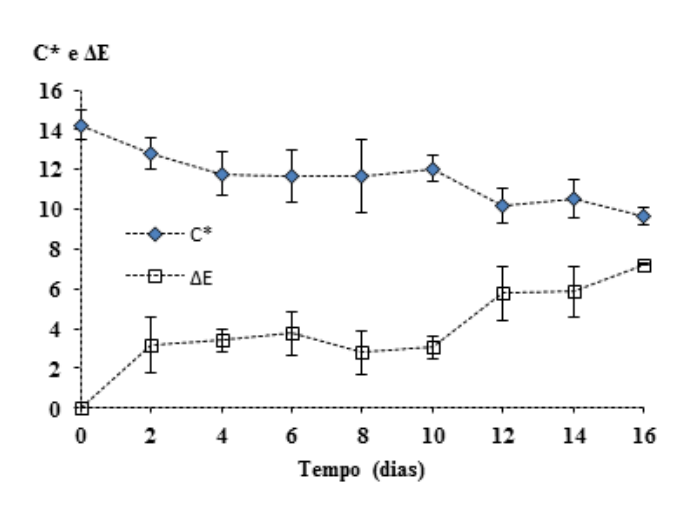

O valor croma (C\*) decresceu até o quarto dia de armazenamento e mostrou um ligeiro aumento desde o sexto dia hasta o oitavo dia. Isto se deve a um ligeiro aumento do valor a\* (Fig. 19). Do dia dez em diante o valor croma (C\*) decresceu até o final. Dawlati et al., (2013) reportou que a variação total da cor nas brânquias de linguado cultivado e silvestre aumentaram linearmente com o tempo de armazenamento e o valor croma (c\*) decresceu linearmente para ambos. Esta diferença na forma da variação da diferença total da cor e do valor croma (C\*) pode estar relacionada com o tipo de pigmentos presentes nas brânquias do pescado. Haard (1992b) e Rasmussen (2001) afirmaram que a nutrição é a mais importante ferramenta que seria utilizada para modificar as propriedades, por exemplo, perfil de ácidos graxos, conteúdo de gordura, sabor, cor e textura. Também, a cor da pele e do musculo é profundamente influenciada pelos pigmentos biológicos ou obtida pela dieta (heme proteínas e carotenoides) (HAARD, 1992a).

#### **5.5 Comparações entre o colorimetro e o sistema de visão computacional**

A cor da carne é uma importante característica para a aceitação do produto, a medição adequada da cor é uma importante ferramenta na pesquisa do músculo dos alimentos (YAGIZ et al, 2009). Os instrumentos eletrônicos usados para medir a cor definem a cor em termos dos valores de a\* (verde a vermelho), b\* (azul a amarelo) e L\* (luminosidade).

Na figura 21 apresenta-se a variação da luminosidade (L\*) em filés de corvina aferidos por um sistema de visão computacional e um colorímetro convencional durante 16 dias de armazenamento em gelo.

**Figura 21:** Luminosidade (L\*) em músculo de corvina aferida por um sistema de visão computacional (SVC) e um colorímetro convencional durante 16 dias de armazenamento em gelo.

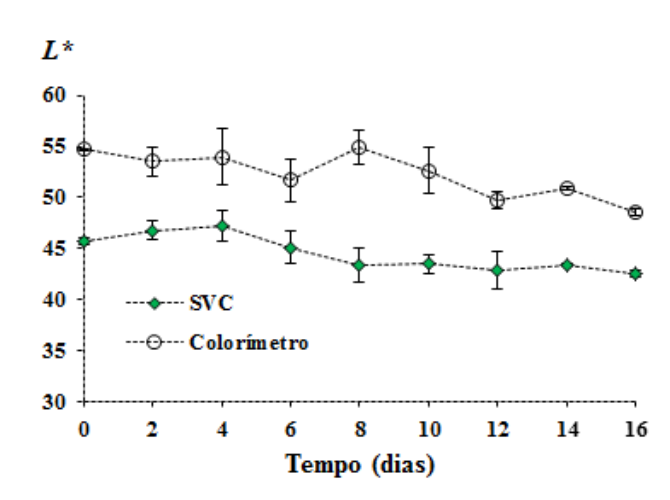

Os dois instrumentos mostraram uma diminuição da luminosidade, resultados similares foram reportados do efeito de armazenamento em gelo em filetes de linguado (Sparus aurata) (KILINC. et al. 2007), filés de esturjão do golfo (OLIVEIRA, BALABAN, 2006) e file de cação (OCAÑO-HIGUERA. et al. 2009).

Neste estudo, os dois instrumentos mostraram diferença estadística significativa na luminosidade (L\*) durante o armazenamento em gelo. Yagiz et al. (2009) mediram a cor de salmão do Atlântico, utilizando um colorímetro e um sistema de visão computacional. Eles reportaram que existiu diferença estatisticamente significativa entre as medições obtidas pelos dois instrumentos para a luminosidade, e as leituras obtidas pelo sistema de visão computacional para a luminosidade sempre foi menor as obtidas pelo colorímetro. Enquanto Yagiz et al. (2009) utilizaram o mesmo iluminante, isto é, D 65 com uma temperatura de cor de 6504 K, para ambos os instrumentos, este trabalho utilizou iluminante D65 para ambos os equipamentos, mas com temperaturas de cor diferentes, o colorimetro utilizou uma temperatura de cor de 6504 K e o sistema de visão computacional uma temperatura de cor de 6400 K, estas diferenças podem estar no tipo de amostra analisada, no processo de calibração do sistema de visão computacional, da área analisada, do tipo de iluminante utilizado nos instrumentos e das configurações do sistema de aquisição de imagens, por exemplo a distância entre as lâmpadas fluorescentes e a lente da máquina fotográfica respeito às amostras.

Devido a sua sensibilidade e baixo custo, os sistemas de visão computacional poderiam ser uma ferramenta prática para detectar as mudanças de cor em músculo de carnes, Larrain, Schaefer, Reed (2008) reportaram que o valor a\* pode ser indicado para mostrar mudanças na cor da superfície dos produtos cárneos. Na figura 22 se podem apreciar as mudanças dos valores de a\* em filés de corvina durante o armazenamento em gelo.

**Figura 22:** Valor cromático a\* em músculo de corvina aferido por um sistema de visão computacional (SVC) e um colorímetro convencional durante 16 dias de armazenamento em

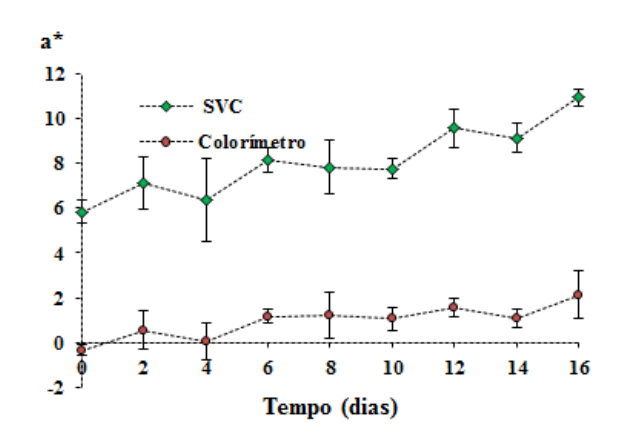

gelo.

Larrain, Schaefer, Reed (2008) determinaram uma regressão quadrática entre os valores obtidos com um colorímetro Minoltra CR-300 e um sistema de visão computacional durante a avaliação da cor de carne bovina armazenada a 4°C durante 14 dias. Eles obtiveram um coeficiente de correlação de 0,96 para o valor a\*. O coeficiente de correlação foi baixo entre as respostas do colorímetro e o sistema de visão computacional para o valor a\*, comparado aos mostrados por Leon et al. (2006) que obtiveram coeficientes de correlação superiores a 0,99 para L\*, a\* e b\*, durante a calibração de um sistema de visão computacional utilizando um modelo quadrático. Segundo Larrain, Schaefer, Reed (2008) as diferenças poderiam ser explicadas baseadas no fator de que eles avaliaram uma limitada faixa de cores, enquanto Leon et al. (2006) utilizaram 32 cores de referência. Larrain, Schaefer, Reed (2008) só utilizaram cores entre vermelho e verde marrom. Nesta pesquisa foram selecionadas 6 escalas de cartas de cores (60 cartas), durante a calibração do sistema de visão computacional obtivemos coeficientes de correlação superiores a 0,99 para os valores L\*, a\* e b\*. Nesta pesquisa existiram diferenças estatisticamente significativas entre os dois instrumentos, e o sistema de visão computacional mostraram leituras superiores às obtidas pelo colorímetro. Segundo Girolami et al. (2013) os maiores valores de a\* obtidos pelo sistema de visão computacional se deve a que a luz emitida pelas lâmpadas fluorescentes só penetra uns poucos milímetros na matriz da carne analisada, enquanto que a luz emitida pelo colorímetro penetra mais. Como o file de corvina é uma carne transparente, Girolami. et al. (2013) reportaram que leituras obtidas pelos dois instrumentos eram mais similares em carnes opacas, e diferentes em carnes transparentes. Nesta pesquisa só o sistema de visão

computacional mostrou diferenças significativas entre os valores de a\* medidos em filés de corvina.

Na figura 23 se pode observar a variação dos valores de b\* aferidos com um sistema de visão computacional e um colorímetro convencional. Apresentou diferença estatisticamente significativa entre os instrumentos durante tudo o tempo de armazenamento  $(p<0.05)$ .

**Figura 23:** Valor cromático b\* em músculo de corvina aferido por um sistema de visão computacional (SVC) e um colorímetro convencional durante 16 dias de armazenamento em gelo.

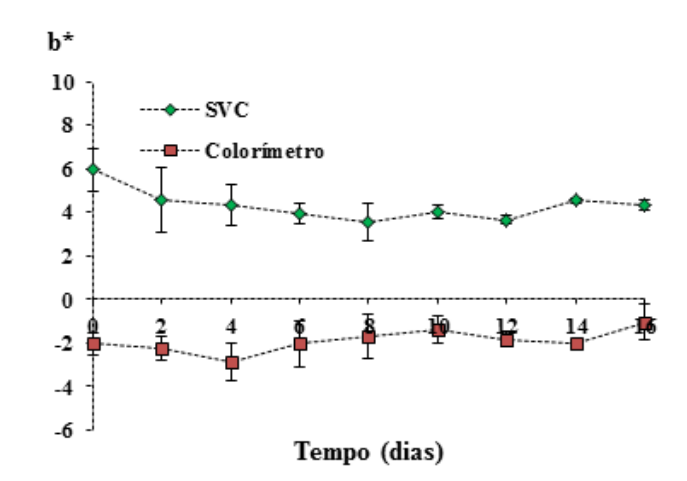

Nesta pesquisa utilizou-se o iluminante D65 para os dois instrumentos, com temperaturas de cor diferentes, 6504 K para o colorímetro e 6400 K para o sistema de visão computacional. O índice de reprodução cromática das lâmpadas fluorescentes foi de 75% para o sistema de visão computacional e superior a 95 % para o colorímetro. Este parâmetro poderia ser responsável pela diferença entre os dois instrumentos. O índice de reprodução cromática é um parâmetro que indica a quantidade de cores que reproduz o iluminante dos objetos que ilumina. Durante a calibração do sistema de visão computacional utilizando um colorímetro padrão, o sistema de visão computacional mostrou valores de L\* a\* e b\* similares aos reportados pelo colorímetro. O sistema de visão computacional mostrou uma leve diminuição do valor b\* durante os primeiros oito dias de armazenamento e depois um ligeiro aumento até o final do período. As principais mudanças químicas acontecem nos lipídios incluindo a lipólises, oxidação de lipídios, e a interação dos produtos de estes processos com compostos não lipídicos, com as proteínas. Por exemplo, pigmentos amarelos são formados como resultado da interação entre proteínas e lipídios oxidados (DAWLATI et al, 2013).

Na figura 24 se apresentam os valores de ΔE, determinados em base nas medições de L\*, a\* e b\* obtidos com um sistema de visão computacional e um colorímetro convencional. Os dois instrumentos mostraram diferenças significativas com o tempo de armazenamento e não existindo diferenças entre os valores de ΔE obtidos para cada instrumento.

**Figura 24:** Variação total da cor (ΔE) em músculo de corvina durante 16 dias de armazenamento em gelo.

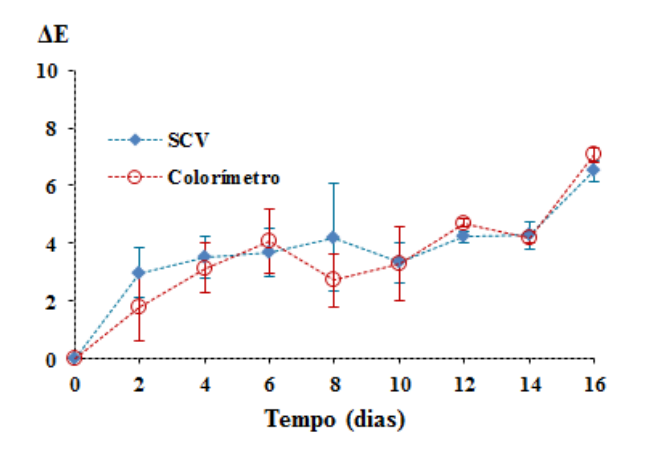

Oliveira, Balaban (2006) reportaram que existiu diferença significativa do valor ΔE quando compararam as medições de um colorímetro Minolta e um sistema de visão computacional durante um estudo de armazenamento de files de esturjão em gelo. Estes autores reportaram que a diferença poderia ser devida aos diferentes iluminantes luz dia utilizados, Iluminante D65 com uma temperatura de cor de 6504 K para o colorímetro Minolta e D50 com uma temperatura de cor de 5000 K para o sistema de visão computacional. Neste estudo foram utilizados iluminantes que tinham temperaturas de cor muito similares, as diferenças entre os resultados reportados por Oliveira, Balaban (2006) e os deste trabalho, estaria na área analisada, nós utilizamos a mesma área para os dois instrumentos em quanto Oliveira, Balaban (2006) utilizaram áreas diferentes. Ao analisar-se uma área maior se obterá uma maior variabilidade da cor, em consequência uma maior diferença da cor entre amostras.

Na figura 25 se apresenta o valor C\* calculado em base às medições obtidas com um sistema de visão computacional e um colorímetro Konica Minolta CR-400. Os valores C\* obtidos com o sistema de visão computacional mostraram diferença significativa durante o tempo, enquanto os obtidos pelo colorímetro não mostraram diferença significativa.

**Figura 25:** Valor croma (C\*) em músculo de corvina durante 16 dias de armazenamento em gelo.

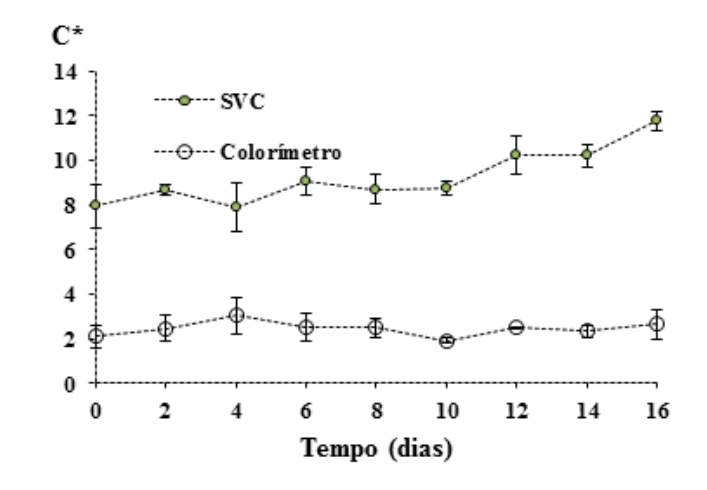

O aumento do valor C\* obtido com o sistema de visão computacional tende a ficar linear. Está forma de variação se deve a que o valor a\* teve uma variação linearmente mais pronunciada, Enquanto que os valores a\* e b\* obtidos pelo colorímetro não variaram muito com o tempo de armazenamento em gelo da corvina. Larrain, Schaefer, Reed (2008) reportaram que o valor croma obtido com um sistema de visão computacional pode ser utilizado para avaliar a mudança na cor nos produtos cárneos.

Girolami et al. (2013) comparam as respostas dadas por um sistema de visão computacional e um colorímetro Konica Minolta CR-400, utilizando um painel treinado para comparar a cor gerada em base nas medições dos instrumentos com a amostra real; os panelistas encontraram, a cor gerada pelo sistema de visão computacional mais similar a amostra real que a gerada pelo colorímetro. Yagiz et al. (2009) reportaram que a cor gerada por um sistema de visão computacional e um colorímetro Minolta CR-200 eram muito diferentes; enquanto, a cor gerada pelo sistema de visão computacional era mais similar à amostra real. Girolami et al. (2013) confirmam que as diferenças entre a cor gerada pelos instrumentos é devido a que a cerne é um médio translucido e heterogêneo. O colorímetro não gera coordenadas correspondentes à verdadeira cor da carne. Em vez disso, o método do sistema de visão computacional parece dar medições validas que reproduzem uma cor muito similar a real. Enquanto, as imagens das amostras podem ser guardadas para posteriores análises e comparações. Finalmente o dispositivo é viável em termos econômicos.

# **6 CONCLUSÕES**

Construiu-se um sistema de aquisição de imagens, e realizou-se a calibração do sistema de visão computacional, utilizando um modelo quadrático. Para este modelo, os erros para os valores de L\*, a\* e b\* foram de 1,53%, 2,26% e 2,18%, respectivamente, com um erro geral de 1,25%. Os coeficientes de correlação entre os valores de L\*, a\* e b\* obtidos com o colorímetro Minolta CR-400 e os estimados com o sistema de visão computacional foram de 0,99 para L\*; 0,99 para a\* e 0,99 para b\*.

Modelou-se a oxidação da mioglobina em músculo de burriquete. A constante de reação para o valor cromático a\*, vermelho (R) e para a metamioglobina foram de -0,000046; -0,0013 e 0,0002 respectivamente; a ordem de reação foi de 2,0309 para o valor cromático a\*, de 1,2101 para o vermelho (R) e de 1,8324 para a metamioglobina. As mudanças da cor na superfície dos filés de burriquete armazenados a 5°C ±1 podem ser utilizado para avaliar a estabilidade e a descoloração nos alimentos. As mudanças nos parâmetros de vermelho (valor a\* e R) apresentaram relação com a mudança da concentração de metamioglobina (%) no filé de burriquete.

Modelaram-se as mudanças da cor nas brânquias de corvina armazenada em gelo, a regressão linear múltipla entre o tempo de armazenamento em gelo com as mudanças da cor nas brânquias que foi a seguinte Dias= 52,0858 - 0,4688\*L - 2,8144\*a + 0,2497\*b, o coeficiente de correlação foi de 0,9747. Este método mostra uma grande vantagem quando comparada com os métodos tradicionais utilizados para prognosticar o frescor do pescado armazenado em gelo, por ser um método mais sensível comparado aos métodos tradicionais. Mais se deve ter em conta que o método destrói o produto e consome tempo para a análise.

Foi determinada a variação total da cor em corvina armazenada em gelo. Os dois instrumentos mostraram diferenças (p<0,05) com o tempo de armazenamento e não se verificou diferenças (p>0,05) entre os instrumentos para o valor ΔE. Só o sistema de visão por computador mostrou diferença significativa (p<0,05) no valor Croma durante o armazenamento da corvina em gelo. Isto reforça a capacidade que têm os sistemas de visão computacional para registrar as mudanças da cor nos alimentos.

Foi comprovada diferença significativa ( $p<0,05$ ) entre os valores (L\*, a e b\*) obtidos pelos dois instrumentos. Para a luminosidade os dois instrumentos mostraram diferenças com o tempo de armazenamento e foi comprovada diferença significativa (p<0,05) entre as respostas dos instrumentos. Para o valor a\* só o sistema de visão computacional mostrou diferenças significativas (p<0,05) com o tempo de armazenamento e apareceram diferenças entre instrumentos. No valor b\* os instrumentos não mostraram diferenças significativas

(p>0,05) no tempo e existiram diferenças entre instrumentos. Isto indicou que o sistema de visão computacional é mais sensível às variações de cor em caso de corvina armazenada em gelo.

# **7 TRABALHOS FUTUROS**

Determinar o tempo de armazenamento de pescado armazenado em gelo, em função da variação da cor dos olhos do pescado.

Relacionar a variação da cor do pescado armazenado em gelo com às análises químicas (sustâncias reativas ao ácido tiobarbitúrico, bases voláteis nitrogenadas totais, etc).

Modelar a oxidação da mioglobina dos produtos cárneos armazenados a 4°C, mediante tecnologias mais emergentes como a dimensão fractal. Utilizando um sistema de visão computacional para quantificar as mudanças da cor.

Comparar as respostas dadas entre um sistema de visão computacional com as de colorímetro convencional, utilizando modelos polinômios durante a calibração do sistema de visão computacional.

Utilizar o sistema de visão computacional para avaliar a estabilidade da cor em outros produtos marinhos.

# **8 REFERENCIAS**

AASLYNG, M, D; OKSAMA, M; OLSEN, E, V; BEJERHOLM, C; BALTZER, M; ANDERSEN, G; BREDIE; W, L, P; BYRNE, D, V; GABRIELSEN, G. The impact of sensory quality of pork on consumer preference. **Meat Science**. V. 76, p. 61–73, 2007.

ABDULLAH, M, Z. Computer vision technology for food quality evaluation. **California: Academic Press**, 2007.

ALASALVAR, C; SHAHIDI, F; MIYASHITA, K; WANASUNDARA, U. Handbook of Seafood Quality, Safety and Health Applications. **Wiley-Blackwell, Ltd**., Publication. p. 576, 2011.

AUBOURG, S, P; ALVAREZ, V; PENA, J. Lipid hydrolysis and oxidation in farmed gilthead seabream (Sparus aurata) slaughtered and chilled under different icing conditions. **Grasas y Aceites**. V. 61, p. 183–90, 2010.

BALABAN, M, O; ODABASI, A, Z. Measuring color with machine vision. **Food Technology**. V. 60, p. 32-6, 2006.

BREWER, S. Irradiation effects on meat color – A review. **Meat Science**. V. 68, p. 1–17, 2004.

BROSNAN, [T;](http://www.sciencedirect.com/science/article/pii/S0260877403001833) SUN, [D-W](http://www.sciencedirect.com/science/article/pii/S0260877403001833) . Improving quality inspection of food products by computer vision *-* a review. **Journal of Food Engineering**. V. 61, p. 3–16, 2004.

CONNELL, J, J. Control de la calidad del pescado. Zaragoza: Acribia, 1988.

[CUBERO,](http://link.springer.com/search?facet-author=%22Sergio+Cubero%22) S; [ALEIXOS,](http://link.springer.com/search?facet-author=%22Nuria+Aleixos%22) N; [MOLTÓ,](http://link.springer.com/search?facet-author=%22Enrique+Molt%C3%B3%22) E; [GÓMEZ-SANCHIS,](http://link.springer.com/search?facet-author=%22Juan+G%C3%B3mez-Sanchis%22) J; [BLASCO,](http://link.springer.com/search?facet-author=%22Jose+Blasco%22) J. Advances in machine vision applications for automatic inspection and quality evolution of fruits and vegetables. **Food Bioprocess Technology**. V. 4, p. 487-504, 2011.

DOWLATI, M; SAEID, S M; OMID, M; HADI, S, R; JAMZAD, M; DE LA GUARDIA, M. Freshness assessment of gilthead sea bream (Sparus aurata) by machine vision based on gill and eye color changes. **Journal of Food Engineering**. V.119, p. 277–287, 2013.

DU, C-J; SUN, D-W. Comparison of three methods for classification of pizza topping using different colour space transformations. **Journal of Food Engineering**. V. 68, p. 277–287, 2005.

DU, C-J; SUN, D-W. Learning techniquesused in computer visionforfood qualityevaluation: a review. **Journal of Food Engineering**. V. 72, p. 39-55, 2006.

DU, C-J; SUN, D-W. Recent developments in the applications of image processing techniques for food quality evaluation. **Trends in FoodScience&Technology**. V. 15, p. 230– 249, 2004.

ERIKSON, U; MISIMI, E. Atlantic Salmon Skin and Fillet Color Changes Effected by Perimortem Handling Stress, Rigor Mortis, and Ice Storage. **Journal of Food Science**. V. 73, p. 50-59, 2007.

FAUSTMAN, C; SUN, Q; MANCINI, R; SUMAN, S, P. Myoglobin and lipid oxidation interactions: Mechanistic bases and control. **Meat Science**. V. 86, p. 86–94, 2010.

FIGUEIREDO, J, L; MENEZES, N. A. Manual de peixes marinhos do sudeste do Brasil. vol. III/IV. São Paulo: **Museu de Zoologia da Universidade de São Paulo/CNPQ**. 1980.

FAO-FOOD AND AGRICULTUREORGANIZATION. Aseguramiento de la calidad de los productos pesqueros: Documentos técnicos de pesca. V.334, p. 174, 1997.

GIROLAMI, A; NAPOLITANO, F; FARAONE, D; BRAGHIERI, A. Measurement of meat color using a computer vision system. **Meat Science**. V. 93, p. 111-118, 2013.

GOMES, L; DIAS, L; PAES, J. Peixes estuarinos e costeiros. 2. ed. Rio Grande: Fischer, 2011.

GONZALES, R, C; WOODS, R, E. Processamento de imagens digitais. São Paulo: Blucher, 2010.

GUNASEKARAN, [S.](http://www.sciencedirect.com/science/article/pii/0924224496100285) Computer vision technology for food quality assurance. **Trends in Food Science & Technology**. [V. 7,](http://www.sciencedirect.com/science/journal/09242244/7/8) p. 245–256, 1996.

HAARD, [N, F.](http://www.sciencedirect.com/science/article/pii/096399699290126P) Biochemistry and chemistry of color and color changes in seafoods. In: Flick, G.J., Martin, R.E. (Eds.), Advances in Seafood Biochemistry–Composition and Quality. **Technomic Publishing Company Inc., Lancester**. p. 305–360. 1992b.

HAARD, [N, F.](http://www.sciencedirect.com/science/article/pii/096399699290126P) Control of chemical composition and food quality attributes of cultured fish. **Food Research International**. V. 25, 1992, p. 289–307, 1992a.

ILIE, A; WELCH, G. Ensuring color consistency across multiple cameras. **In Proceedings of the tenth IEEE international conference on computer vision**. V. 2, p.1268 - 1275, 2005.

ISSAC-NAHUM, V. J.; VAZZOLER, A. E. Biologia reprodutiva de *Micropogoniasfurnieri* , Boletim instituto oceanográfico .São Paulo. V. 32, p. 63-69, 1983.

KANNAN, G; KOUAKOU, B; GELAYE, S. Color changes reflecting myoglobin and lipid oxidation in chevon cuts during refrigerated display. **Small Ruminant Research**. V. 42, p. 67-74, 2001.

KEHRIG, H. A. Estudo comparativo dos níveis de concentração de mercúrio total em corvina (*Micropogoniasfurnieri*) de quatro estuários brasileiros. 1992. p. 125. Dissertação (Mestrado em química analítica inorgânica)-Faculdade de química, Pontifícia Universidade Católica do Rio de Janeiro, Rio de Janeiro. 2007.

KILINC, B. Comparison of effects of slurry ice and flake ice pretreatments on the quality of aquacultured sea bream (Sparus aurata) and sea bass (Dicentrarchus labrax) stored at 4 C. **Food Chemistry**. V. 104, p. 1611–1617, 2007.

KOBARG, S. Efeito da sazonalidade sobre o valor químico de peixes marinhos do litoral catarinense: sardinha *(sardinella brasilienses),* atum *(katsuwonus pelanis),* corvina (*micropogonias furnieri*) e pescada *(cynoscion steindacheri).* 2003. 106p. Dissertação (Mestre em Ciência dos Alimentos). Centro de Ciências Agrárias, Universidade Federal de Santa Catarina, Florianópolis, 2003.

[KRUTZ, G. W;](http://www.cabdirect.org/search.html?q=au%3A%22Krutz%2C+G.+W.%22) [GIBSON, H. G;](http://www.cabdirect.org/search.html?q=au%3A%22Gibson%2C+H.+G.%22) [CASSENS, D. L;](http://www.cabdirect.org/search.html?q=au%3A%22Cassens%2C+D.+L.%22) [Zhang,](http://www.cabdirect.org/search.html?q=au%3A%22Zhang+Min%22) M. Colour vision in forest and wood engineering. **Landwards**. V. 55, p. 2-9, 2000.

[LARRAÍN,](http://www.sciencedirect.com/science/article/pii/S0963996908000215) R, E; [SCHAEFER,](http://www.sciencedirect.com/science/article/pii/S0963996908000215) D, M; [REED,](http://www.sciencedirect.com/science/article/pii/S0963996908000215) J, D. Use of digital images to estimate CIE color coordinates of beef. **Food Research [International](http://www.sciencedirect.com/science/journal/09639969)**. V. 41, p. 380–385, 2008.

LAWLESS, H.T; HEYMANN, H. Sensory Evaluation of Food: Principles and Practices. 2. ed. California: Springer, 2010.

LEÓN, Katherine; MERY, Domingo; PEDRESCHI, Franco; LEÓN, Jorge**.** Color measurement in L\*a\*b\* units from RGB digital images. **Food research international**. V.39, p. 1084–1091, 2006.

[MANCINI,](http://www.sciencedirect.com/science/article/pii/S030917400500094X) R, A; [HUNT,](http://www.sciencedirect.com/science/article/pii/S030917400500094X) M, C. Current research in meat color. **Meat Science**. V. 71, p. 100- 121, 2005.

Mery, D; Pedreschi, F. Segmentation of colour food images using a robust algorithm. **Journal of Food Engineering**. V. 66, p. 353–360, 2005.

MCCAIG, T. N. Extending the use of visible/near-infrared reflectance spectrophotometers to measure colour of food and agricultural products. **Food Research International**. V. 35, p. 731-6, 2002.

MELENDEZ-MARTINEZ, A, J; VICARIO, I; HEREDIA, F. Instrumental measurement of orange juice colour: a review. **Journal of the Science of Food and Agriculture**. V. [85,](http://onlinelibrary.wiley.com/doi/10.1002/jsfa.v85:6/issuetoc) p. 894 - 901, 2005.

NOLLET, L, M, L; TOLDRA, F. Seafood and Seafood Product Analysis. **CRC Press**. p. 928, 2010.

OCANO-HIGUERA, V.M. Postmortem changes in Cazon fish muscle stored on ice. **Food Chemistry**. V.116, p. 933-38, 2009..

OLIVEIRA, A. C. M.; BALABAN, M. O. Comparison of a colorimeter with a machine vision system in measuring color of Gulf of Mexico sturgeon fillets. **Applied Engineering in Agriculture**. V. 22, p. 583-587, 2006.

[PATHARE,](http://link.springer.com/search?facet-author=%22Pankaj+B.+Pathare%22) P; [OPARA,](http://link.springer.com/search?facet-author=%22Umezuruike+Linus+Opara%22) U, L; [AL-SAID,](http://link.springer.com/search?facet-author=%22Fahad+Al-Julanda+Al-Said%22) F, A. Colour Measurement and Analysis in Fresh and Processed Foods: A Review. **Food and Bioprocess [Technology](http://link.springer.com/journal/11947)**. V. 6, p. 36–60, 2013.

PELEG, M; NORMAND, M; CORRADINI, M. The Arrhenius equation revisited. **Critical Reviews in Food Science and Nutrition**. V. 52, p. 830–851, 2012.

QUEVEDO, R, A; AGUILERA, J, M; PEDRESCHI, F. Color of salmon fillets by computer vision and sensory panel. **Food Bioprocess Technology**. V. 3, p. 637-643, 2010.

QUEVEDO, R; VALENCIA, E; CUEVAS, G; RONCEROS, B; PEDRESCHI, F, BASTÍAS, J, M.. Color changes in the surface of fresh cut meat: A fractal kinetic application. **Food Research International**. V. 54, p. 1430–36, 2013.

RASMUSSEN, R.S. Quality of farmed salmonids with emphasis on proximate composition, yield, and sensory characteristics. **Aquaculture Research**. V. [32,](http://onlinelibrary.wiley.com/doi/10.1111/are.2001.32.issue-10/issuetoc) p. 767–86, 2001.

REHBEIN, [H;](http://www.wiley.com/WileyCDA/Section/id-302475.html?query=Hartmut+Rehbein) OEHLENSCHLAGER, [J.](http://www.wiley.com/WileyCDA/Section/id-302475.html?query=Jorg+Oehlenschlager) fishery products: quality, safety and authenticity. **Wiley-Blackwell**. P. 496, 2009.

SAÉNZ, C; HERNÁNDEZ, B; ALBERDI, C; ALFONSO, S; DIÑEIRO, J. A multispectral imaging technique to determine concentration profiles of myoglobin derivatives during meat oxygenation. **European Food Research and Technology**. V. 227, p. 1329–1338, 2008.

SAMPAIO, L. Avaliação do potencial da criação de corvina (*Micropogonias furnieri*) em tanque rede no estuário da lagoa dos patos, brasil. **Atlântica**. V. 33, p. 65-71, 2011.

SAWYER, J; BAUBLITS, R; APPLE, J; MEULLENET, J; JOHNSON, Z; ALPERS, T. Lateral and longitudinal characterization of color stability, instrumental tenderness, and sensory characteristics in the beef semimembranosus. **Meat Science**. V. 75, p. 575–584, 2007.

SZPLILMAN, M. Guia Aqualung de Peixes. Rio de Janeiro. 1991.

VALOUS, N, A; MENDOZA, F; SUN, D-W; ALLEN, P. Colour calibration of a laboratory computer vision system for quality evaluation of pre-sliced hams. **Meat Science**. V. 81, p. 132-141, 2009.

VAZZOLER, A, E; ZANEQUI, E, M; KAMAKAMI, E. Estudo preliminar sobre o ciclo de vida das sciaenidae, Parte I. Programa Rio Grande do Sol-II, p. 240-291, 1973.

VAZZOLER, A. E. Síntese de conhecimento sobre a biologia da corvina (*Micropogoniasfurnieri*) na costa do Brasil. **Atlântida**. V 13, p. 55-74, 1991.

WU, D; SUN, D-W. Colour measurements by computer vision for food quality control - A review. **Trends in Food Science & Technology**. V. 29, p. 5–20, 2013.

YAGIZ, Y; BALABAN, M, O; KRISTINSSON, H, G; WELT, B, A; MARSHALL, M, R. Comparison of Minolta colorimeter and machine vision system in measuring colour of irradiated Atlantic salmon. **Journal of the Science of Food and Agriculture**. V. 89, p. 728- 30, 2009.
# **ANEXO 1**

Este algoritmo se utilizou para verificar a ubiquação das cartas de cor utilizadas na calibração do Sistema de Visão por Computador (SVC).

```
%revisar a ubiquação das cartas na imagem adquirida com a máquina 
fotográfica.
imagen=imread('Direção, nome e formato da imagem');
figure; imshow(imagen)
title('imagen com todas as cartas de cor')
tamacartilla=120;
N=60;for i=1:N
p=i+1;imagecrop=imcrop(imagen,[MatCalibColor{p,5} MatCalibColor{p,6} tamacartilla 
tamacartilla]);
figure(p); imshow(imagecrop)
title(MatCalibColor(p,1));
end
```
#### Algoritmo utilizado para calibrar o sistema de visão computacional (SVC).

%[PARAML, PARAMa, PARAMb, erroL, erroa, errob, erropromedioLab ] = %CalParaModeCuadraColor( imagen, N, tamacartilla, MatCalibColor ) %Esta função calcula os parâmetros do modelo quadrático, para converter os %valores de RGB a L\* a\* b\*,  $[L* a* b*]=[M1 M2 M3 M4 M5 M6 M7 M8 M9 M10]*[R$ %G B RG RB GB R^2 G^2 B^2 1], onde MatCalibColor é a matriz que contém a %ubiquação de cada carta da imagem e seu respectivo valor de L\*, a\* e b\* %medidos com um colorímetro Konica Minolta CR-400. N é o número de cartas %(esta função está programada para 60 cartas). A imagem de entrada %(adquirida com uma máquina digital o com uma câmera de vídeo) tem que %estar no espaço da cor rgb. Tamacartilla é a dimensão do lado do quadrado %da carta, esta dimensão depende do tamanho (resolução) da imagem.

```
imagen=imread('Direção, nome e formato da imagem');
N=60; %número de cartas utilizadas
for i=1:N 
p=i+1;tamacartilla=120;
imagencrop=imcrop(imagen, [MatCalibColor{p,5} MatCalibColor{p,6}
tamacartilla tamacartilla]);
figure(p), imshow(imagencrop)title(MatCalibColor(p,1))
%médio e desvio padrão de vermelho
PromedioRed=mean2(imagencrop(:,:,1));desvestRed=std2(imagencrop(:,:,1));
%médio e desvio padrão de verde
PromedioGreen=mean2(imagencrop(:,:,2));desvestGreen=std2(imagencrop(:,:,2))
;%médio e desvio padrão de azul
PromedioBlue=mean2(imagencrop(:,:,3));desvestBlue=std2(imagencrop(:,:,3));
%rutina de análises de cada carta nas imagens 
ModeloCuadraticoRGB(i,1)=PromedioRed; %Vermelho
ModeloCuadraticoRGB(i,2)=PromedioGreen; %Verde
ModeloCuadraticoRGB(i,3)=PromedioBlue; %Azul
ModeloCuadraticoRGB(i,4)=(PromedioRed)*(PromedioGreen); %Vermelho*Verde
ModeloCuadraticoRGB(i,5)=(PromedioRed)*(PromedioBlue); %Vermelho*Azul
ModeloCuadraticoRGB(i,6)=(PromedioGreen)*(PromedioBlue); %Verde*Azul
ModeloCuadraticoRGB(i, 7) = (PromedioRed)^2; %Vermelho^2
ModeloCuadraticoRGB(i,8) = (PromedioGreen)^2; %Verde^2
ModeloCuadraticoRGB(i, 9) = (PromedioBlue) 2; \frac{1}{2} \frac{1}{2}ModeloCuadraticoRGB(i,10)=1;
end
%matriz com as 60 medições de RGB 
MX=ModeloCuadraticoRGB;MATX=inv(MX'*MX)*MX';
L=cell2mat(MatCalibColor(2:N+1,2));
a=cell2mat(MatCalibColor(2:N+1,3));
b=cell2mat(MatCalibColor(2:N+1,4));
%obtenção dos parâmetros de L* a* b*
PARAML=MATX*L; PARAMa=MATX*a; PARAMb=MATX*b;
%valores de L* a* b* estimados pelo sistema de visão por computador (SVC)
Lc=MX*PARAML; ac=MX*PARAMa;bc=MX*PARAMb;
%Erros médios absolutos individuais entre as medições obtidas pelo 
%colorímetro e o sistema de visão por computador (SVC)
erroL=abs(L-Lc)/100; erroa=abs(a-ac)/120; errob=abs(b-bc)/120
%Erros médios absolutos entre as medições obtidas pelo colorímetro e o 
%sistema de visão por computador (SVC)
erros(1,1)=mean(erroL);erros(2,1)=mean(erroa);erros(3,1)=mean(errob);
erropromedioLab=mean(erros); %erro geral
desv(1,1)=std2(erroL);desv(2,1)=std2(erroa);desv(3,1)=std2(errob);
desviacion geral=std2(desv);%Salvar 'MX', 'PARAML', 'PARAMa',
%'PARAMb','erroL', 'erroa,errob',% 'erroproemdiolab'
```
Algoritmo utilizado para gerar a superfície de intensidade (SI) para o parâmetro cromático a\* e vermelho (R).

```
%A imagem de entrada deve estar no espaço de cor RGB
\frac{\partial}{\partial t}clear all; clc
imar=imread('direção, nome e formato da imagem');
fil=fspecial('gaussian',3,0.5);
imfiltrada=imfilter(imar,fil); %filtrado utilizando um filtro gaussiano
set(0,'DefaultFigureColor','w');
figure, imshow(imfiltrada); title('imagem filtrada');
%segmentação manual da área de interesse
imagcrop=imcrop(imfiltrada,[1059 1431 290 290]);
imagemR=imagcrop(:,:,1);
%valor médio do vermelho (R)
Rme=mean2(double(imagcrop(:,:,1)));
%Processo de transformação do espaço RGB ao espaço CIEL*a*b*
%=========================================================
Imagen=double(imagcrop);
TamaImagen=size(Imagen);
unos=ones(TamaImagen(1,1));
uno=unos(:,1);for J=1: TamaImagen(1,2)
%transformação do espaço da cor RGB ao espaço da cor CIEL*a*b*
MATRISRGB=[Imagen(:,J,1);Imagen(:,J,2);Imagen(:,J,3);Imagen(:,J,1).*Imagen(:,J,1);I
mapen(:,J,2).*Imagen(:,J,2);Imagen(:,J,3).*Imagen(:,J,3);Imagen(:,J,1).*Imagen(:,J,
2);Imagen(:,J,1).*Imagen(:,J,3);Imagen(:,J,2).*Imagen(:,J,3) uno];
%Parâmetros do modelo quadrático 
parmL=[-0.0073;0.0335;-0.0824;0.0001;0.0001;0.0002;0.0005;0.0008;0.0002;30.7702];
parma=[0.2197;-0.4288;0.1514;0.0002;-0.0004;-0.0008;0.0006; 0.00006;0.0007;8.0736];
parmb=[0.1271;0.2475;-0.4286;-0.0010;-0.00008;0.0002;0.0006;0.0007;-0.0001;2.155];
MATRISLab(:,J,1)=MATRISRGB*parmL;
MATRISLab(:,J,2)=MATRISRGB*parma;
MATRISLab(:,J,3)=MATRISRGB*parmb; 
end
%obtendo as matrizes que têm os canais por separado para L^*, a* e b*
%==================================================================
L esti=MATRISLab(:,:,1); %valores de L* de toda a superfície segmentada
a esti=MATRISLab(:,:,2); %valores de a* de toda a superfície segmentada
b_esti=MATRISLab(:,:,3); %valores de b* de toda a superfície segmentada
medioL=mean2(L_esti); %valor médio de L* da superfície segmentada
medioa=mean2(a esti); %valor médio de a* da superfície segmentada
mediob=mean2(b esti); %valor médio de b* da superfície segmentada
%mostrando o valore médio da imagem segmentada no espaço CIELab e o
%componente de R da imagem diretamente do espaço RGB
disp('L^* ='); disp(medioL)
disp(a^* = '); disp(medioa)
disp('b^*='); disp(mediob)
disp('R='); disp(Rme)%gráfica das superfícies de intensidade para L*, a*, b* e R 
%==========================================================
%=====GRAFICA DE INTENSIDADE DA SUPERFÍCIE (L*)======
subplot(2,2,1); imshow(imagcrop)
subplot(2,2,3);mesh(L_esti,'FaceColor','interp','EdgeColor','none','FaceLig
hting','phong'); title( 'L*');
xlim([0 TamaImagen(1,2)]);ylim([0 TamaImagen(1,1)]);zlim([25 65]);xlabel('X','fontsize',[8]); ylabel('Y','fontsize',[8]);
z=medioL;
xL=[0, 0, TamaImagen(1, 2), TamaImagen(1, 2), 0];
```

```
yL=[TamaImagen(1,1),0,0,TamaImagen(1,1),TamaImagen(1,1)];
zL=[medioL,medioL,medioL,medioL,medioL];
hold on;plot3(xL, yL, zL,'-k','linewidth',1);
%=====GRAFICA DE INTENSIDADE DA SUPERFÍCIE (a*)======
subplot(2,2,2); imshow(imagcrop);
subplot(2,2,4);mesh(a esti,'FaceColor','interp','EdgeColor','none','FaceLig
hting','phong');title('a*');
xlim([0 TamaImagen(1,2)]); ylim([0 TamaImagen(1,1)]); zlim([0,20]);
xlabel('X','fontsize',[8]); ylabel('Y','fontsize',[8]);
xa=[0,0,TamaImagen(1,2),TamaImagen(1,2),0];
ya=[TamaImagen(1,1),0,0,TamaImagen(1,1),TamaImagen(1,1)];
za=[medioa, medioa, medioa, medioa, medioa];
hold on;plot3(xa, ya, za,'-k','linewidth',1);
%=====GRAFICA DE INTENSIDADE DA SUPERFÍCIE (b*)======
Figure, subplot(2,2,2); imshow(imagcrop)
subplot(2,2,4);mesh(b esti,'FaceColor','interp','EdgeColor','none','FaceLig
hting','phong');title('b*'),
xlabel('X','fontsize',[8]); ylabel('Y','fontsize',[8]);
xlim([0 TamaImagen(1,2)]); ylim([0 TamaImagen(1,1)]);zlim([-5 \ 10]);
xb=[0, 0, TamaImagen(1, 2), TamaImagen(1, 2), 0];
yb=[TamaImaqen(1,1),0,0,TamaImaqen(1,1), TamaImaqen(1,1)];
zb=[mediob,mediob,mediob,mediob,mediob];
hold on;plot3(xb, yb, zb, '-k','linewidth',1);
%=====GRAFICA DE INTENSIDADE DA SUPERFÍCIE (R)======
figure; subplot(2, 2, 1); imshow(imagcrop)
subplot(2,2,3);mesh(double(imagcrop(:,:,1)),'FaceColor','interp','EdgeColor','none','FaceL
ighting','phong'); title('R')
[M N B]=size(double(imagcrop));
xlim([0 N]); ylim([0 M]);zlim([50 200]);
xlabel('X','fontsize',[8]);ylabel('Y','fontsize',[8]);
Rme=mean2(double(imagcrop(:,:,1)));
xR = [0, 0, N, N, 0]; yR = [M, 0, 0, M, M]; zR = [Rme, Rme, Rme, Rme];
hold on;plot3(xR, yR, zR,'-k','linewidth',1);
```
Algoritmo utilizado para filtrar, segmentar e calcular os parâmetros da cor no espaço da cor CIEL\*a\*b\* das brânquias.

```
% A imagem de entrada deve estar no espaço da cor RGB
\frac{\partial}{\partial t}clear all; clc
imar=imread('direção, nome e formato da imagem'); %informação da imagem
fil=fspecial('gaussian',3,0.5);
imfiltrada=imfilter(imar,fil); %filtração utilizando O filtro gaussiano
ImagCrop=imcrop(imfiltrada, [980 1080 800 1100]);
gray=rgb2gray(ImagCrop);
gray=imadjust(gray);
Imbw=im2bw(gray,graythresh(gray));%segmentação das brânquias
Ri=imcomplement(im2bw(gray,graythresh(ImagCrop)));
h=fspecial('disk',8);
R=imfilter(Ri,h);
set(0,'DefaultFigureColor','w');
%processo para extrair os valores RGB da imagem segmentada.
NuevImagRGB(:,:,1)=R.*double(ImagCrop(:,:,1));
NuevImagRGB(:,:,2)=R.*double(ImagCrop(:,:,2));
NuevImageGB(:, :, 3) = R.*double(ImageCrop(:, :, 3));
%Apresentando a imagem segmentada
figure;
\text{subplot}(2,2,1); imshow(imfiltrada); title('imagem filtrada');
\text{subplot}(2,2,2), imshow(ImagCrop);title('imagem a segmentar');
\frac{1}{2}subplot(2,2,3); imshow(R); title('imagem R');
subplot(2,2,4);imshow(uint8(NuevImagRGB)); title('Nueva Imagem RGB');
%Implementação da matriz RGB
%===========================
%Conversão do espaço rgb ao CIEl*a*b* utilizando O modelo quadrático 
Imagen=double(ImagCrop);
TamaImagen=size(Imagen);
unos=ones(TamaImagen(1,1)); 
uno=unos(:,1);for J=1:TamaImagen(1,2)MATRISRGB=[Imagen(:,J,1);Imagen(:,J,2);Imagen(:,J,3);Imagen(:,J,1).*Imagen(:,J,1);Imagen(:,J,2).*Imagen(:,J,2);Imagen(:,J,3).*Imagen(:,J,3);Imagen(:,J,1).*Imagen(:,J
,2) \text{Imagen}(:,J,1).*Imagen(:,J,3) \text{Imagen}(:,J,2).*Imagen(:,J,3) uno];
%Estes parâmetros foram calculados durante o processo de calibração,
%utilizando 60 cartas de cor.
parmL=[-0.0073;0.0335;-0.0824;0.0001;0.0001;0.0002;0.0005;0.0008;0.0002;30.7702];
parma=[0.2197;-0.4288;0.1514;0.0002;-0.0004;-0.0008;0.0006; 0.00006;0.0007;8.0736];
parmb=[0.1271;0.2475;-0.4286;-0.0010;-0.00008;0.0002;0.0006;0.0007;-0.0001;2.155];
MATRISLab(:,J,1)=MATRISRGB*parmL;MATRISLab(:,J,2)=MATRISRGB*parma;
MATRISLab(:,J,3)=MATRISRGB*parmb; end
%extração dos valores de L* a* b* da imagem analisada 
%=======================================================================
L esti=MATRISLab(:,:,1); %valores de L* de toda a superfície analisada
a_esti=MATRISLab(:,:,2); %valores de a* de toda a superfície analisada
b<sup>-</sup>esti=MATRISLab(:,:,3); %valores de b* de toda a superfície analisada
%obtenção dos valores de L a* b* da área de interesse, utilizando a imagem
segmentada.
L_esti=L_esti.*R;a_esti=a_esti.*R;b_esti=b_esti.*R;
[\overline{N} \ M \ S]=size(Lesti);for i=1:N
     for j=1:M
        Lcon=L esti(i,j);
            switch Lcon
                 case 0
```

```
L esti(i,j)=NaN;
                otherwise
              L esti(i,j)=L esti(i,j); end
           acon=a esti(i,j); switch acon
         case 0
            a esti(i, j)=NaN;
         otherwise
              a esti(i,j)=a esti(i,j); end
    bcon=b esti(i,j); switch bcon
         case 0
            b esti(i,j)=NaN; otherwise
              b esti(i,j)=b esti(i,j); end end end
%valor médio de L* de toda a superfície segmentada
medio L=double(MATRISLab(:,:,1));medio L=medio L(R);medioL=mean2(medio L);
%valor médio de a* de toda a superfície segmentada
medio a=double(MATRISLab(:,:,2));medio a=medio a(R);medioa=mean2(medio a);
%valor médio de b* de toda a superfície segmentada
medio b=double(MATRISLab(:,:,3));medio b=medio b(R);mediob=mean2(medio b);
%valores médios de L*, a* e b*
%=============================
disp('L*=');disp(medioL);
disp(a^* = ');disp(medioa);
disp('b*=');disp(medio);%intensidade da superfície para L*, a* y b* da área segmentada
%=================================================================== 
%=====GRAFICA DE INTENSIDADE DA SUPERFÍCIE (L*)======
figure; subplot(2,2,1); imshow(uint8(NuevImagRGB));
subplot(2,2,3);mesh(L esti,'FaceColor','interp','EdgeColor','none','FaceLig
hting','phong');title('L*'),
xlim([0 TamanImageen(1,2)]); ylim([0 TamanImageen(1,1)]); zlim([25,65])xlabel('X'); ylabel('Y');
xL=[0, 0, TamaImagen(1, 2), TamaImagen(1, 2), 0];
yL=[TamaImagen(1,1),0,0,TamaImagen(1,1),TamaImagen(1,1)];
zL=[medioL,medioL,medioL,medioL,medioL];
hold on; plot3(xL, yL, zL, '-k', 'linewidth', 1)
%=====GRAFICA DE INTENSIDADE DA SUPERFÍCIE (a*)======
subplot(2,2,2); imshow(uint8(NuevImagRGB));
subplot(2,2,4);mesh(a esti,'FaceColor','interp','EdgeColor','none','FaceLig
hting','phong');title('a*'),
xlabel('X'); ylabel('Y');
xlim([0 TamaImagen(1,2)]); ylim([0 TamaImagen(1,1)]);zlim([0,30])
xa=[0,0,TamaImagen(1,2),TamaImagen(1,2),0];
ya=[TamaImagen(1,1),0,0,TamaImagen(1,1), TamaImagen(1,1)];
za=[medioa,medioa,medioa,medioa,medioa];
hold on; plot3(xa, ya, za, '-k','linewidth',1)
%=====GRAFICA DE INTENSIDADE DA SUPERFÍCIE (b*)======
figure,subplot(2,2,1);imshow(uint8(NuevImagRGB));
subplot(2,2,2);mesh(b esti,'FaceColor','interp','EdgeColor','none','FaceLig
hting','phong'); title( 'b*'); 
xlim([0 TamaImagen(1,2)]); ylim([0 TamaImagen(1,1)]); zlim([-5,10])xlabel('X'); ylabel('Y');
xb=[0, 0, TamaImagen(1, 2), TamaImagen(1, 2), 0];
yb=[TamaImagen(1,1),0,0,TamaImagen(1,1),TamaImagen(1,1)];
zb=[mediob,mediob,mediob,mediob,mediob];
hold on; plot3(xb, yb, zb,'-k','linewidth',1);
```
Algoritmo utilizado para filtrar, segmentar e extrair os parâmetros da cor da área analisada pelo colorímetro.

```
% A imagem de entrada deve estar no espacio da cor RGB
\frac{\alpha}{\alpha}clear all; clc
imar=imread('direção, nome e formato da imagem');
fil=fspecial('gaussian',3,0.5);
imfiltrada=imfilter(imar,fil); %filtro gaussiano
% Segmentando a imagem utilizando o algoritmo robusto desenvolvido por
% Domingo Mery e Franco Pedreschi 2004
ImagCrop=imcrop(imfiltrada, [980 1080 800 1100]);
[R,E,J]=SegFood(ImagCrop);%segmentação da área medida pelo colorímetro
set(0,'DefaultFigureColor','w');
h=fspecial('disk',30);
R=imfilter(R,h);
NuevImagRGB(:,:,1)=R.*double(ImagCrop(:,:,1));
NuevImagRGB(:,:,2)=R.*double(ImagCrop(:,:,2));
NuevImagRGB(:,:,3)=R.*double(ImagCrop(:,:,3));
% mostrando a imagen segmentada
figure;
subplot(2,2,1);imshow(imfiltrada);title('imagem filtrada');
subplot(2,2,2), imshow(ImagCrop);title('imagem a segmentar');
subplot(2,2,3); imshow(R); title('imagem R');
subplot(2,2,4);imshow(uint8(NuevImagRGB)); title('Nueva Imagem em RGB');
% construyendo la matriz RGB
%==========================
Imagen=double(ImagCrop);
TamaImagen=size(Imagen);
unos=ones(TamaImagen(1,1)); 
uno=unos(:,1);
for J=1:Tamalmaqen(1,2)MATRISRGB=[Imagen(:,J,1);Imagen(:,J,2);Imagen(:,J,3);Imagen(:,J,1):*Imagen(:,J,1);Imagen(:,J,2).*Imagen(:,J,2);Imagen(:,J,3).*Imagen(:,J,3);Imagen(:,J,1).*Imagen(:,J
,2); Imagen(:,J,1).*Imagen(:,J,3); Imagen(:,J,2).*Imagen(:,J,3); uno];
% Estes parâmetros foram calculados durante o processo de calibração
% do sistema de visão por computador.
parmL=[-0.0073;0.0335;-0.0824;0.0001;0.0001;0.0002;0.0005;0.0008;0.0002;30.7702];
parma=[0.2197;-0.4288;0.1514;0.0002;-0.0004;-0.0008;0.0006; 0.00006;0.0007;8.0736];
parmb=[0.1271;0.2475;-0.4286;-0.0010;-0.00008;0.0002;0.0006;0.0007;-0.0001;2.155];
% Matriz que contém os valores L*, a* e b* estimados pelo SVC.
MATRISLab(:,J,1)=MATRISRGB*parmL;
MATRISLab(:,J,2)=MATRISRGB*parma;
MATRISLab(:,J,3)=MATRISRGB*parmb;
end
%valores de L*, a* e b* da imagem
%================================ 
L_esti=MATRISLab(:,:,1); % valor de L* de toda a imagem
a_esti=MATRISLab(:,:,2); % valor de a* de toda a imagem
b_esti=MATRISLab(:,:,3); % valor de b* de toda a imagem
\sqrt[3]{\mathbb{R}}valores de L*, a* e b* da imagem segmentada
L_esti=L_esti.*R;a_esti=a_esti.*R;b_esti=b_esti.*R;
[N \ N S]=size(L esti);for i=1:N
    for j=1:MLcon=L esti(i,j); switch Lcon
                case 0
               L esti(i, j)=NaN;
```

```
 otherwise
              L esti(i,j)=L esti(i,j); end
           acon=a_esti(i,j);
     switch acon
         case 0
            a esti(i,j)=NaN;
         otherwise
              a esti(i,j)=a esti(i,j); end
    bcon=b esti(i, j);
     switch bcon
         case 0
            b esti(i,j)=NaN; otherwise
              b esti(i,j)=b esti(i,j); end end end
% valor médio de L* de toda a superfície segmentada
medio L=double(MATRISLab(:,:,1));medio L=medio L(R);medioL=mean2(medio L);
% valor médio de a* de toda a superfície segmentada
medio a=double(MATRISLab(:,:,2));medio a=medio a(R);medioa=mean2(medio a);
% valor médio de a* de toda a superfície segmentada
medio b=double(MATRISLab(:,:,3));medio b=medio b(R);mediob=mean2(medio b);
% valores médios de L*, a* e b*
%==============================
disp('L*=');disp(medioL);disp('a*=');disp(medioa);
disp('b*=');disp(mediob);
%Superfície de intensidade dos valores de L* a* b* da área segmentada
%====================================================================
%=====GRAFICA DE INTENSIDADE DA SUPERFÍCIE (L*)======
figure; subplot(2, 2, 1); imshow(uint8(NuevImagRGB));
subplot(2,2,3);mesh(L_esti,'FaceColor','interp','EdgeColor','none','FaceLig
hting','phong');title('L*'),
xlim([0 TamanImageen(1,2)]); ylim([0 TamanImageen(1,1)]); zlim([25,65])xlabel('X'); ylabel('Y');
xL=[0, 0, TamaImagen(1, 2), TamaImagen(1, 2), 0];
yL=[TamaImagen(1,1),0,0,TamaImagen(1,1),TamaImagen(1,1)];
zL=[medioL,medioL,medioL,medioL,medioL];
hold on;plot3(xL, yL, zL,'-k','linewidth',1)
%=====GRAFICA DE INTENSIDADE DA SUPERFÍCIE (a*)======
subplot(2,2,2); imshow(uint8(NuevImagRGB));
subplot(2,2,4);mesh(a esti,'FaceColor','interp','EdgeColor','none','FaceLig
hting','phong');title('a*'),
xlabel('X'); ylabel('Y');
xlim([0 TamaImagen(1,2)]); ylim([0 TamaImagen(1,1)]);zlim([0,30])xa=[0,0,TamaImagen(1,2),TamaImagen(1,2),0];
ya=[TamaImagen(1,1),0,0,TamaImagen(1,1), TamaImagen(1,1)];
za=[medioa,medioa,medioa,medioa,medioa];
hold on;plot3(xa, ya, za, '-k','linewidth',1)
%=====GRAFICA DE INTENSIDADE DA SUPERFÍCIE (b*)======
figure, subplot(2,2,1);imshow(uint8(NuevImagRGB));
subplot(2,2,2);mesh(b esti,'FaceColor','interp','EdgeColor','none','FaceLig
hting','phong'); title( 'b*'); 
xlim([0 TamaImagen(1,2)]); ylim([0 TamaImagen(1,1)]); zlim([-5,10])xlabel('X'); ylabel('Y');
xb=[0, 0, TamaImagen(1, 2), TamaImagen(1, 2), 0];
yb=[TamanImagen(1,1),0,0,TamanImagen(1,1),TamanImagen(1,1)];
zb=[mediob,mediob,mediob,mediob,mediob];
hold on;plot3(xb, yb, zb,'-k','linewidth',1);
```
Algoritmo robusto desenvolvido por Domingo Mery e Franco Pedreschi.

```
% File SegFood.m 
function [R, E, J] = \text{SeqFood}(I, p)J=rgb2hcm(double(I)/256);
t=graythresh(J);
if (~exist('p'))
    p=-0.05;end
[R, E] = \text{Morphofood}(J, t+p);% File rgb2hcm.m
function J = rgb2hcm( RGB);if (size(RGB, 3) == 1) I=RGB;
else
RGB64=imresize(RGB,[64 64]);
K=fminsearch('stdMonochrome', [1 1], [], RGB64);
I = (K(1) * RGB(:,:,1) + K(2) * RGB(:,:,2) + RGB(:,:,3));
end
J=I-min(I(:));J = J / max(J(:));
n = f i x (size(J,1)/4);if (mean2(J(1:n,1:n))>0.3)J=1-J;end
% File stdMonochrome.m
function s = stdMonochrome(K, RGB)I=K(1)*RGB(:,:,1)+K(2)*RGB(:,:,2)+RGB(:,:,3);s = -std2(I) / (max(I(:)) - min(I(:)));
% File MorphoFood.m
function [R, E] = Morphofood(J, t);A=bwareaopen(J>t,fix(length(J(:))/100));
C=imclose(A,strel('disk',7));
R=bwfill(C,'holes',8);
```
E=bwperim $(R, 4)$ ;